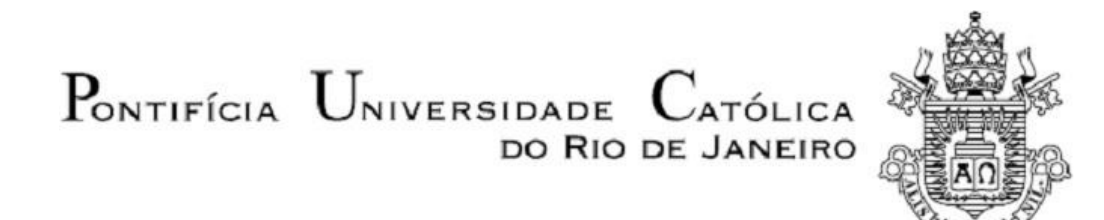

**Felipe Lobo de Oliveira Vallim**

# **Modelagem e simulação do comportamento da dinâmica longitudinal de uma motocicleta elétrica.**

**Projeto de Graduação**

Projeto de Graduação apresentado ao Departamento de Engenharia Mecânica da PUC-Rio

Orientador: Mauro Speranza Neto

Rio de Janeiro Junho de 2021

# **AGRADECIMENTOS**

Agradeço à PUC e seu corpo docente pelo aprendizado ao longo dessa jornada, ao meu orientador pelo suporte e orientação no pouco tempo disponível.

Agradeço também à minha família e amigos por me darem suporte emocional e intelectual ao longo da árdua caminhada até aqui.

#### **RESUMO**

Cada vez mais percebe-se que o futuro está nas energias renováveis, desenvolvendo tecnologias cada vez mais eficientes para que as máquinas mais modernas possam ser movidas. Ao longo dos últimos anos, as baterias vêm sendo modernizadas cada vez mais, sendo mais leves e tendo uma densidade energética maior, tornando seu uso cada vez mais eficiente. Assim sendo o trabalho proposto se insere nesse contexto, tratando de uma representação matemática completa para os sistemas envolvidos em um veículo com propulsão elétrica.

A metodologia do trabalho será analisar o modelo de acordo com seus subsistemas: baterias, circuitos de controle, motor sem escovas, transmissão e freio, dimensões do veículo, terreno e forças de resistência, e com um modelo de Malha Aberta vamos verificar parâmetros como velocidade máxima, aceleração máxima (positiva e negativa), comportamento do motor e pneus, efeitos do perfil da via, autonomia, influências da Relação de Transmissão e mais. Para a Malha Fechada, o controle de velocidades, comando do motor/freio e o ajuste dos parâmetros de controle.

Palavras-chave: Motocicleta Elétrica, Dinâmica Longitudinal, Fórmula Mágica, Pacejka, Simulink, Matlab

## **ABSTRACT**

With every day that passes we realize that the future rests on renewable energy, with even more efficient technologies being developed to power the most modern machines. Throughout the latest years, batteries have been advancing in terms of efficiency, with an increase in energy density, regarding the power the battery can store. The work proposed here is inserted in this context, regarding a mathematical description of the systems involved in a battery powered motorcycle.

The work's methodology will be to analyze the overall model through its subsystems: batteries, control circuits, brushless motor, transmission and brakes, tires, vehicle dimensions, road and resistance forces, and a study with an Open Loop in order to verify the motorcycle main parameters such as maximum velocity, maximum acceleration (both positive and negative), motor and tires behavior, effects of the roads profile, battery autonomy, transmission rate influences and more. For the Closed Mesh, the velocity control, braking and acceleration commands and the adjustments of the Controller parameters.

Keywords: Electrical Motorcycle, Longitudinal Dynamics, Magic Formula, Pacejka, Simulink, Matlab

SUMÁRIO

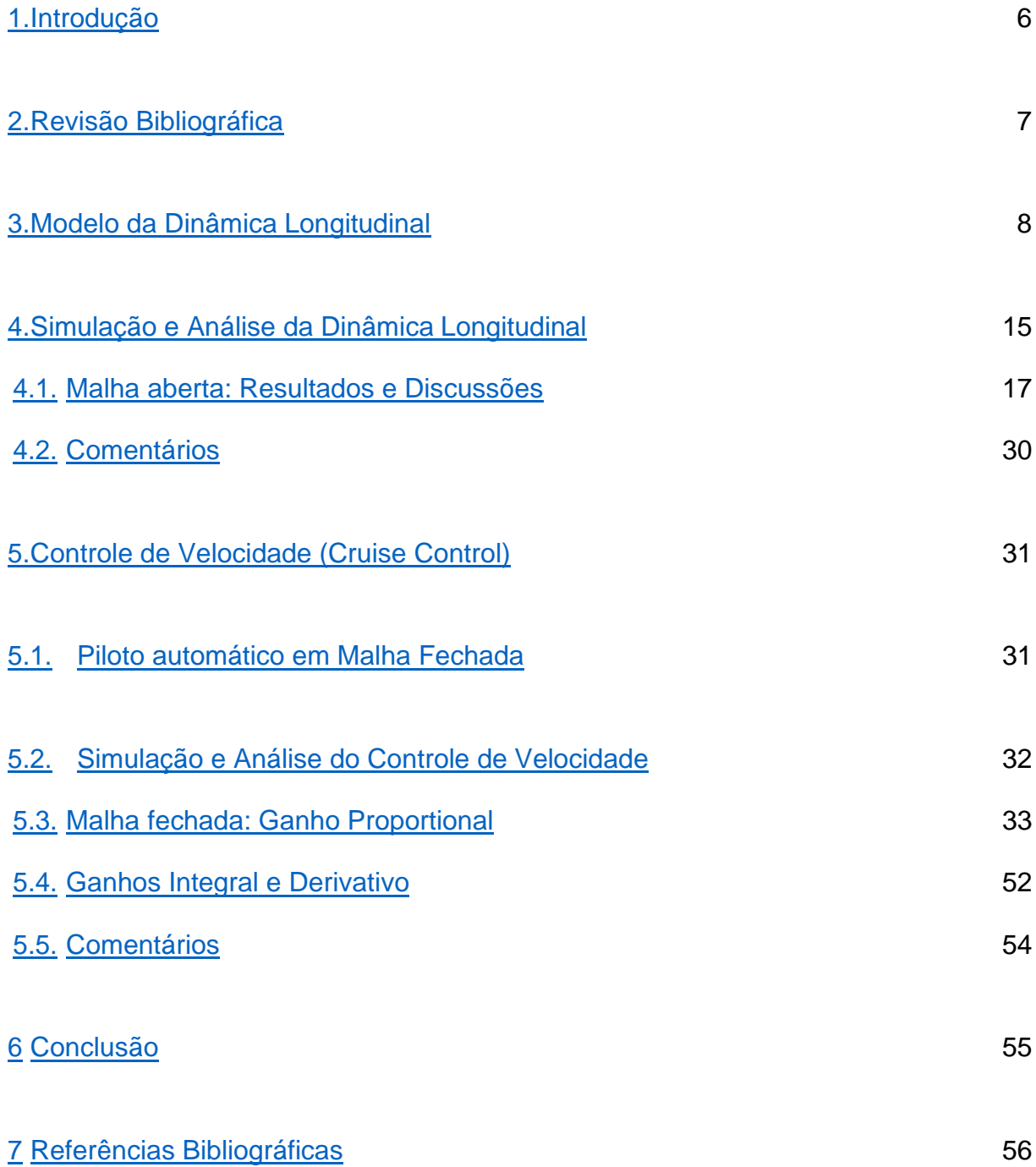

## <span id="page-5-0"></span>**1. Introdução**

A modelagem e simulação do movimento de um veículo se faz necessário para testar o desempenho do mesmo sob diferentes condições, em um modelo que seja fiel à realidade. A teoria usada nesse trabalho simula as interações provenientes do contato pneu-solo de um veículo a partir de um conjunto de fórmulas derivadas empiricamente para um dado conjunto de parâmetros característicos do pneu. Com o avanço do tempo, que traz consigo um volume de trabalhos acerca desse tema maior, é possível ter ainda mais confiança no modelo, já que através de estudos e testes de hipóteses os parâmetros usados na mesma têm ajustes melhores com o passar do tempo.

O presente modelo é utilizado para a condição estacionária, havendo modelos similares para descrever a dinâmica de um veículo em um cenário transiente. No trabalho proposto, o foco está na simulação da motocicleta de acordo com um comando do motor/freio ou perfil de velocidades em um primeiro momento e um comando de perfil de velocidade desejado em uma segunda parte, verificando se o modelo está de acordo com os resultados apresentados, utilizando o MatLab/Simulink para as simulações.

## <span id="page-6-0"></span>**2. Revisão Bibliográfica**

Em Lekshmi, Lal Priya P.S.. *Mathematical modeling of Electric vehicle: A survey. 2019. 18f. Artigo Científico –* ResearchGate. Trivandrum, Índia. 2019. é apresentada uma pesquisa dos modelos matemáticos existentes para a modelagem de veículos elétricos, expressando a importância da precisão destes para prever o comportamento real desses automóveis. A Fórmula Mágica é utilizada em modelos caracterizados por um estado estacionário, mas também são mostrados modelos para um estado transiente.

Já em Sharp, R. S.& Evangelou, Simos & Limebeer, D. J. N.. *Advances in the Modelling of Motorcycle Dynamics. 2004. 33f. Artigo Científico – Multibody System* Dynamics. Londres. 2004., é feito um resumo dos avanços na modelagem da dinâmica de motocicletas, focando no modelo da FM, fazendo uma alusão à dificuldade do uso do modelo por haver limitada literatura disponível acerca dos parâmetros derivados para os diferentes tipos de pneu, e apresenta os parâmetros utilizados no presente trabalho acerca de um conjunto específico de pneus.

Em Goryca, Jill. *Force and Moment Plots from Pacejka 2002 Magic Formula Tire Model Coefficients. 2010. 41f. Artigo Científico –* TARDEC. Detroit, 2010. e Ortiz, Antonio, J. G. Fernandez, Antonio, Cabrera, Juan. *An easy procedure to determine Magic Formula parameters: A comparative study between the starting value optimization technique and the IMMa opimizat. 2006. 31f. Artigo Científico* – ResearchGate. Málaga. 2006, são exibidos procedimentos para determinar os coeficientes da FM, mostrando como os cpeficientes obtidos se encaixam com os dados experimentais adquiridos e da rápida convergência para a melhor solução dos coeficientes, usando um método de regressão.

Em Castro Souza, Lucas, Teixeira da Costa Neto, Ricardo. *Modelagem da*  dinâmica *longitudinal de um veículo off-road monotripulado utilizando a Fórmula Mágica de Pacejka. 2018. 5f. Artigo Científico –* CONTECC. 2018. e *10th Interntionl Scientific Conference transbaltic 2017: Transportation,* Science and Technology, 7., 2017, Lithuania*. Magic Formula Tyre Model Application for Tyre-Ice Interaction.*  Department of Transport Technological Equipment,Vilnius Gediminas Technical

University, Lithuania., abordagens similares são feitas, mudando as características do terreno onde os testes serão feitos, mudando assim o deslizamento e toda a interação prevista na FM.

Além disso, temos Hans B. Pacejka. *Tyre and Vehicle Dynamics.* 2<sup>a</sup> Ed. Delft: SAE Internstional, 2005. que é um livro escrito pelo idealizador da FM, tratando de dinâmica veicular com todos os seus subsistemas.

A motivação deste trabalho é averiguar o uso desse modelo empírico e avaliar o mesmo quanto à sua eficácia em descrever a dinâmica de uma motocicleta, utilizando como base os resultados encontrados em trabalhos anteriores e suas considerações acerca da FM.

# <span id="page-8-0"></span>**3. Modelo da Dinâmica Longitudinal**

A metodologia do trabalho será feita através da divisão do modelo em subsistemas: baterias, motor sem escovas, transmissão e freios, pneus, veículo propriamente dito, via e resistências em geral, assim como a simulação do veículo em malha aberta para verificação do seu desempenho em tração e frenagem.

Para construir o modelo a ser utilizado, foram usados dados concretos, reais de motocicletas, os pneus utilizados e um motor escolhido, disponíveis na literatura e com os quais foram formulados os parâmetros utilizados na FM de Pacejka, e um modelo considerando as rodas dianteira e traseira e suas distâncias com relação ao centro de massa do conjunto, analisando o desempenho deste em um movimento puramente longitudinal. A Tabela 1 - Parâmetros utilizados da motocicleta a seguir lista os parâmetros que serão utilizados e seus respectivos valores e unidades:

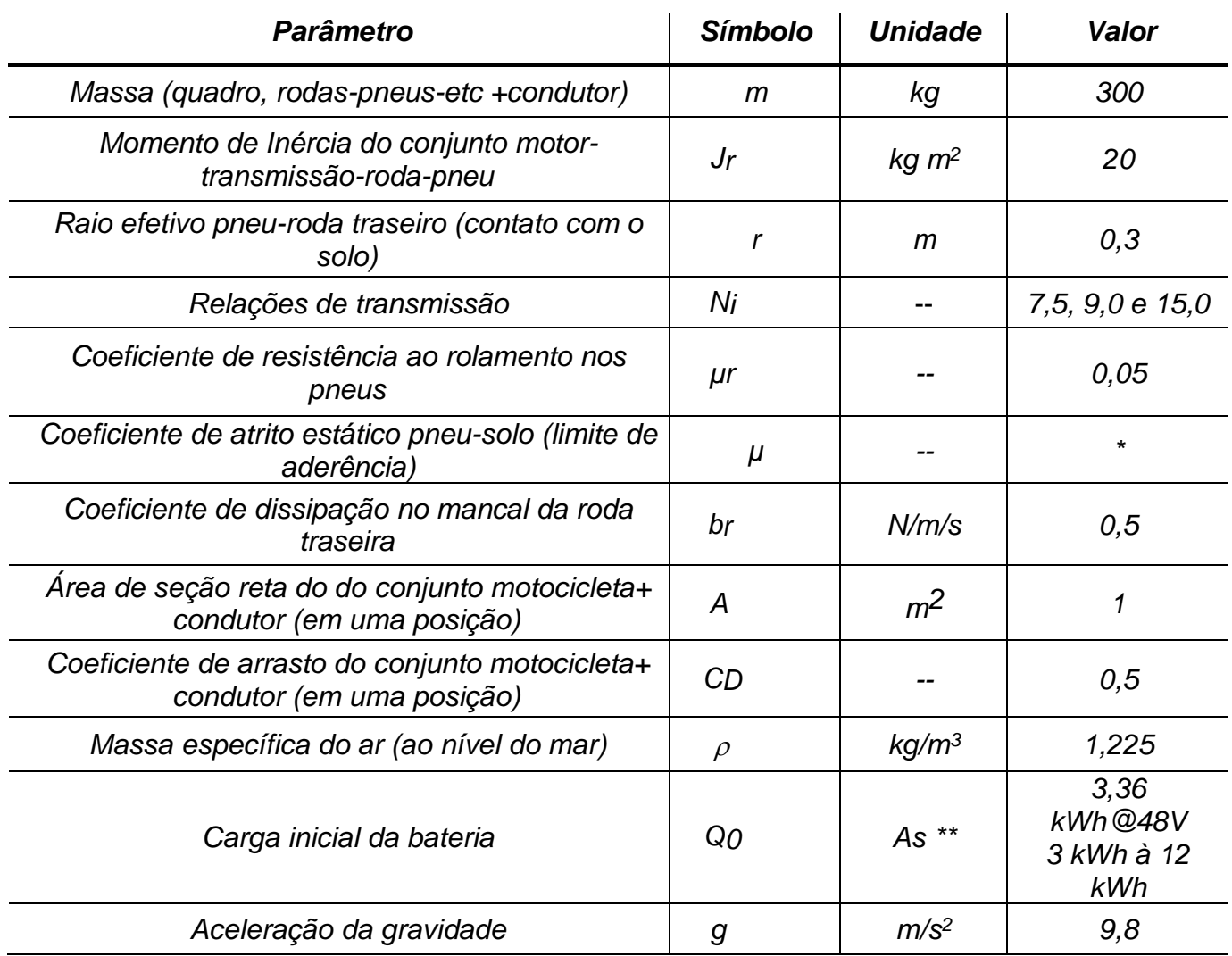

#### **Tabela 1 - Parâmetros utilizados da motocicleta**

Os parâmetros utilizados, dispostos na Tabela 1 acima, são valores médios típicos de modelos reais utilizados na indústria automobilística, utilizados aqui para simular a motocicleta.

O motor elétrico utilizado nas simulações foi o HPM48-10000, da Golden, cujas especificações foram encontradas na sua folha de dados, fornecida pelo fabricante, apresentada na Figura 1 a seguir:

| type:                             | HPM48-10000 |                  | $NO.$ :          |         | G20130522003     | operator:             | 001    |              | date:              | $2013 - 5 - 22$ |
|-----------------------------------|-------------|------------------|------------------|---------|------------------|-----------------------|--------|--------------|--------------------|-----------------|
| <b>GOLDEN</b><br>Motor test curve |             |                  |                  |         |                  |                       |        |              |                    |                 |
| U[V]                              | I[A]        | Pin[W]           | <b>PF[/]</b>     | N[rpm]  | Pout[W]          | EFF[%] $\blacksquare$ |        |              |                    |                 |
| 50.00                             | 300.000     | $20000.00 -$     | 1.00             | 5000    | 20000.00 -       | 100.0                 |        |              |                    |                 |
| 49.63                             | 271.455     | 18069.63         | 0.90             | 4844    | 18009.89         | 91.3                  |        | <b>EFF</b>   |                    |                 |
| 49.26                             | 242.909     | 16139.26         | 0.80             | 4688    | 16019.77         | N<br>82.5             |        |              |                    |                 |
| 48.89                             | 214.363     | 14208.89         | 0.70             | 4533    | 14029.66         | 73.8                  |        |              |                    |                 |
| 48.52                             | 185.818     | 12278.52         | 0.60             | 4377    | 12039.54         | 65.0                  |        |              |                    |                 |
| 48.14                             | 157.272     | 10348.15         | 0.50             | 4221    | 10049.43         | 56.3                  |        |              |                    | Po              |
| 47.77                             | 128.727     | 8417.77          | 0.40             | 4065    | 8059.31          | 47.5                  |        |              |                    |                 |
| 47.40                             | 100.181     | 6487.40          | 0.30             | 3909    | 6069.20          | 38.8                  |        |              |                    |                 |
| 47.03                             | 71.636      | 4557.03          | 0.20             | 3754    | 4079.08          | 30.0                  |        |              |                    |                 |
| 46.66                             | 43.090      | 2626.66          | 0.10             | 3598    | 2088.97          | 21.3                  |        |              |                    |                 |
| 46.29                             | 14.545      | 696.29           | 0.00             | 3442    | 98.85            | 12.5                  |        |              |                    |                 |
|                                   |             |                  |                  |         |                  | 200.0                 | 6160.0 | 12120.0      | 24040.0<br>18080.0 | 30000.0T[mN.m]  |
| Description                       |             | $vol$ tage $(V)$ | current(A)       |         | $P.$ input $(W)$ | torque(mN, m)         |        | rotate (RPM) | $P.$ output $(W)$  | $eff$ (%)       |
| Upload point                      |             | 47.87            | 14.545           |         | 696.29           | 420.0                 |        | 4733         | 208.15             | 29.9            |
| Most efficiency point             |             | 47.36            | 123.658          |         | 5858.78          | 11957.0               |        | 4108         | 5080.18            | 86.8            |
| Max Po. point                     |             |                  | 46.29<br>286.946 |         | 13280.40         | 29227.5               |        | 3442         | 10530.85           | 79.3            |
| Max torque point                  |             | 46.29            |                  | 286.946 | 13280.40         | 29227.5               |        | 3442         | 10530.85           | 79.3            |
| End point.                        |             | 46.29            |                  | 286.955 | 13282.43         | 29230.0               |        | 3442         | 10535.04           | 79.3            |

**Figura 1 - Parâmetros do motor**

12494.43

27432.9

3508

10096.92

80.8

268.845

46.46

Rated rotate point

A partir desses dados, é possível encontrar as curvas características do motor, envolvendo a rotação do mesmo, juntamente com a tensão, corrente e torque típicos. Os gráficos das Figura 2 - Corrente x RPM a Figura 6 - Torque x RPM a seguir representam essas variáveis. Naturalmente, a corrente proveniente da bateria é inversamente proporcional à rotação do motor, como mostrado na Figura 2 - Corrente x RPM. No caso da Figura 3, o Torque é diretamente proporcional à alimentação do motor com a corrente. Pelos dados obtidos, como mostrado na Figura 4, a potência é inversamente proporcional à rotação do motor. A potência e torque do motor analisado estão relacionados como apresentado na Figura 5, e

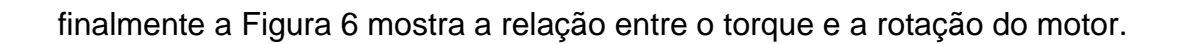

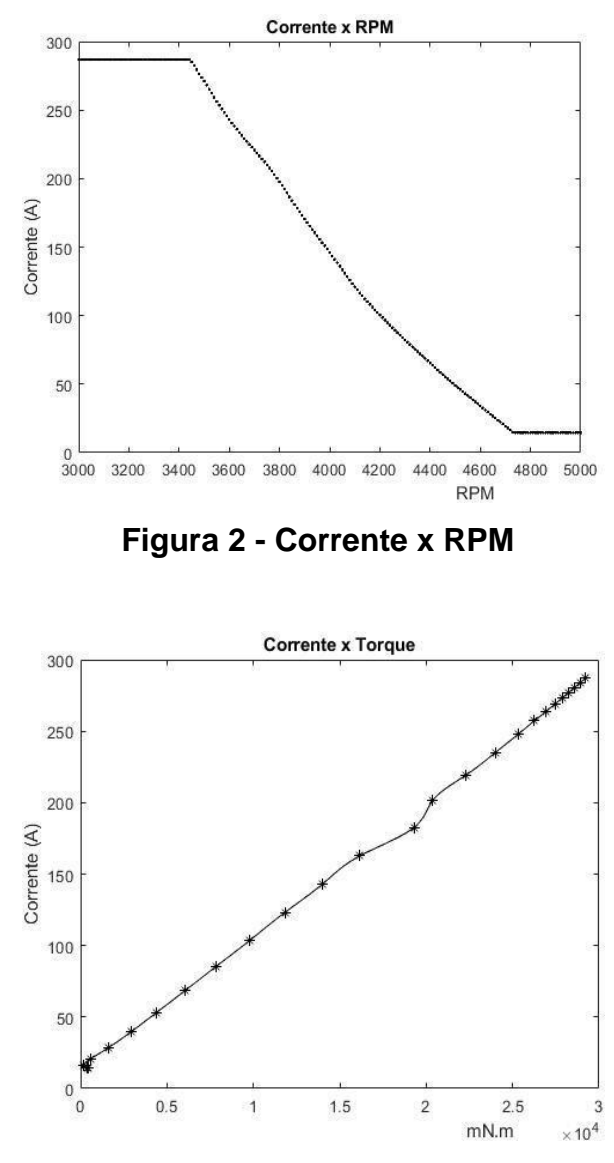

**Figura 3 - Corrente x TorqueFigura 3**

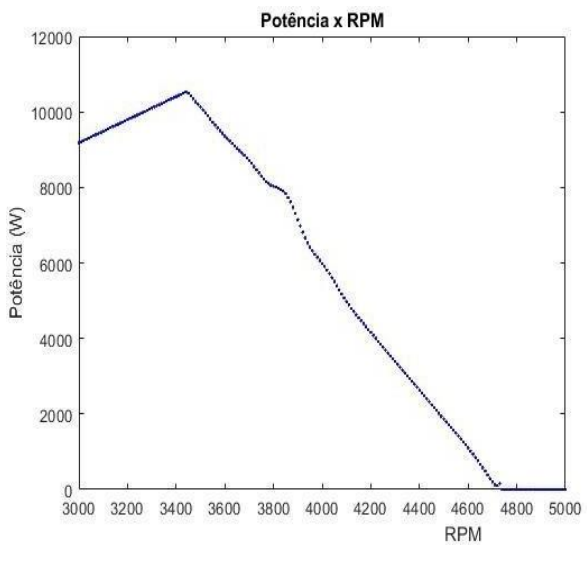

**Figura 4 - Potência x RPM**

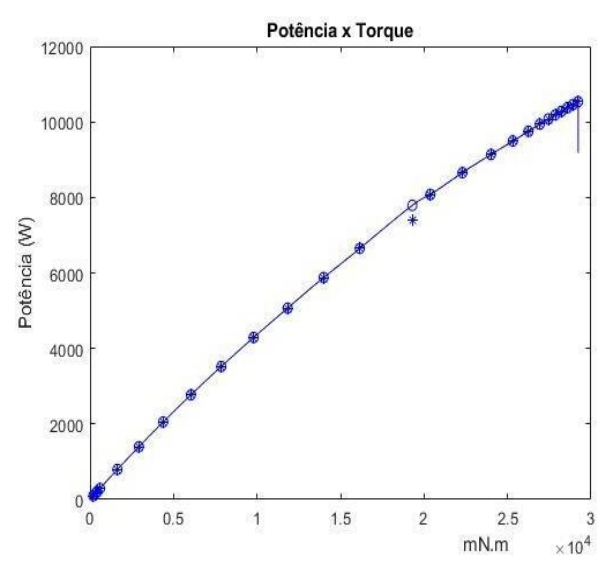

**Figura 5 - Potência x Torque**

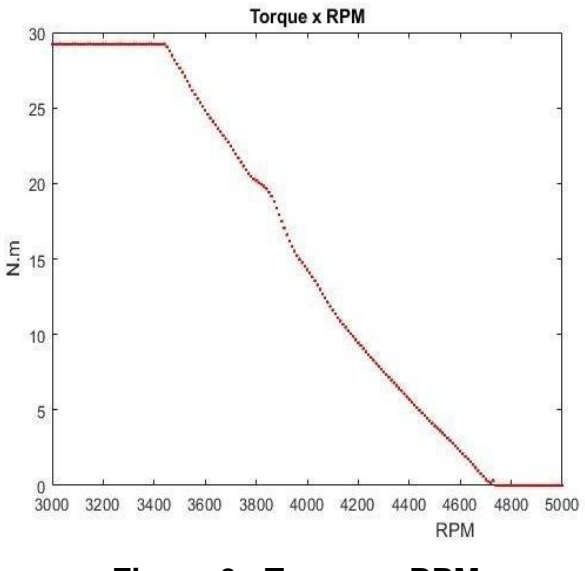

**Figura 6 - Torque x RPM**

A partir dessas informações, utilizando as equações que descrevem a Dinâmica Longitudinal de uma motocicleta, iremos utilizar a ferramenta Simulink do MatLab para gerar as curvas de performance do motor desejadas, obtendo os dados necessários para avaliar o desempenho da motocicleta. O conjunto de fórmulas que descrevem a Dinâmica Longitudinal de um veículo usado nas simulações aqui apresentadas, chamada Fórmula Mágica, descreve a dinâmica do contato pneu- solo levando em consideração as forças e momentos atuantes, o slip e ângulo do deslizamento e o ângulo de curvatura em relação à força longitudinal atuante. As equações usadas são descritas a seguir, como em [Hans B. Pacejka \(2005, p.173\):](#page-64-0)

$$
df_{z} = \frac{(F_{z} - F_{z0})}{F_{z0}}
$$
  
\n
$$
F_{x0} = D_{x} * \sin\{C_{x} * \arctan[B_{x} * k - E_{x} * (B_{x} * k - \arctan(B_{x} * k))]\}
$$
  
\n
$$
D_{x} = (p_{D_{x1}} + p_{D_{x2}} * df_{z}) * F_{z}
$$
  
\n
$$
E_{x} = (p_{E_{x1}} + p_{E_{x2}} * df_{z} + p_{E_{x3}} * df_{z}^{2}) * (1 - p_{E_{x4}} * sgn(k))
$$
  
\n
$$
K_{xk} = F_{z} * (p_{K_{x1}} + p_{K_{x2}} * df_{z}) * (p_{K_{x3}} * df_{z})
$$
  
\n
$$
B_{x} = \frac{K_{xk}}{C_{x} * D_{x}}
$$
  
\n
$$
Onde,
$$
  
\n
$$
\{D_{x} > 0
$$
  
\n
$$
\{E_{x} < 1
$$

A aceleração, velocidade e distância percorrida são calculadas a partir do somatório de forças pela Segunda Lei de Newton utilizando o conjunto de forças atuante na motocicleta, e então a curva de aceleração é integrada para chegar à velocidade e esta por sua vez é integrada também para chegar à distância percorrida.

Nesse conjunto de parâmetros, podemos interpretar as incógnitas da seguinte forma: B corresponde ao Fator de Rigidez do conjunto pneu-roda, D à máxima força/torque exercida nesse conjunto, C influencia a forma da curva descrita escalando com a direção x, E é uma compressão/alargamento da curva característica de acordo com as constantes escolhidas, F corresponde às forças atuantes em uma direção específica, sendo nesse caso longitudinal e vertical e κ é o slip.

Para que seja possível utilizar esse sistema se faz necessário um conjunto de parâmetros, adquiridos através de testes, simulações e ajustados para um pneu em específico, encontrados na literatura. Utilizando os parâmetros encontrados, referentes a um pneu 160/70 ZR17, no qual 160 é a largura do pneu, 70 diz respeito a altura da parede do pneu que é 70% da largura, ZR classifica o pneu de acordo com a velocidade que ele é capaz de alcançar, no caso desse é superior a 240 km/h, e 17 é o diâmetro do pneu.

Nessa literatura, encontra-se a Tabela 2 - Parâmetros do pneu com os valores dos parâmetros a serem usados para este tipo de pneu retiradas de [Sharp, R. S. Et](#page-64-0)  [al \(2014, p. 260\)](#page-64-0)[65,](#page-64-1) exibida abaixo:

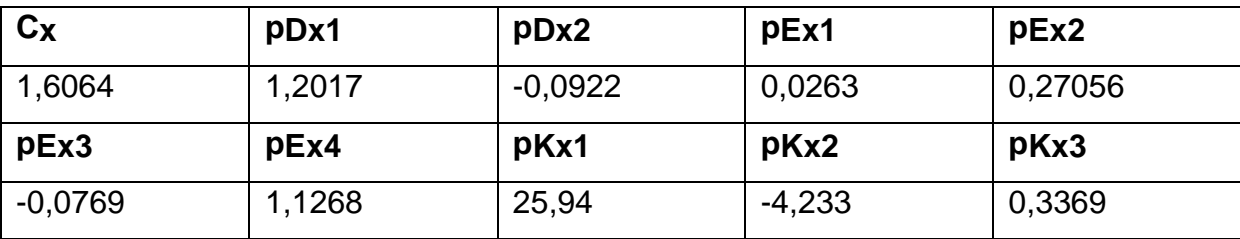

## **Tabela 2 - Parâmetros do pneu**

Essas informações, acerca do modelo utilizado e seus componentes, assim como o conjunto de fórmulas da FM de Pacejka, são inseridas nos Scripts do compilador do Matlab de acordo com o [Apêndice](#page-65-0) 1 – Scripts [utilizados](#page-65-0), onde os gráficos do motor dispostos nesta seção são gerados assim como a simulação no

Simulink é executada, para que o movimento seja analizado.

Como pode ser observado, as informações acerca do modelo utilizado são inseridas em Scripts que serão chamados em outros e gerar os gráficos desejados. No Script Dados\_Moto\_e, os parâmetros do veículo são inseridos e sua Força Normal calculada, assim como a carga da bateria e são chamados os Scripts Motor\_Golden\_HPM48, Formula\_Magica e resultados, simulando também a malha construída. Esses Scripts chamados mencionados contém os dados do motor utilizado e seus gráficos, os parâmetros adimensionais utilizados na FM de Pacejka e os gráficos dos parâmetros desejados respectivamente. O Script freio representa a força de frenagem feita nesse momento do movimento, assim como o Script motor\_e representa o comando do motor e seu torque. No Script resistencias são calculadas as forças de resistência ao movimento longitudinal e no Script pneu é inserido o conjunto de fórmulas que compõem a FM de Pacejka, calculando a força longitudinal exercida pelo veículo, exibindo-a em relação ao seu deslocamento.

No caso da simulação aqui apresentada, as forças levadas em consideração são as normais e longitudinais, não sendo analisadas as influências na dinâmica lateral e não contando com momentos e torques. Há outro conjunto de equações para estudar essa dinâmica, com algumas diferenças do modelo apresentado aqui, porém o mesmo raciocínio se segue.

### <span id="page-15-0"></span>**4. Simulação e Análise da Dinâmica Longitudinal**

Nesse capítulo, será abordada a Simulação e Análise da Dinâmica Longitudinal de uma motocicleta em Malha Aberta, caracterizada por o sinal de saída não ter nenhuma interferência na entrada do sistema, ou seja, não há feedback para saber se o sinal está sendo reproduzido de forma correta. Serão utilizadas três diferentes relações de transmissão, usando os comandos do motor (acelerador) e do freio como entradas para analisar o desempenho e comparar as diferentes relações de transmissão de acordo com as suas curvas de desempenho.

Os comandos dados ao motor e freio podem ser observados nos gráficos a seguir:

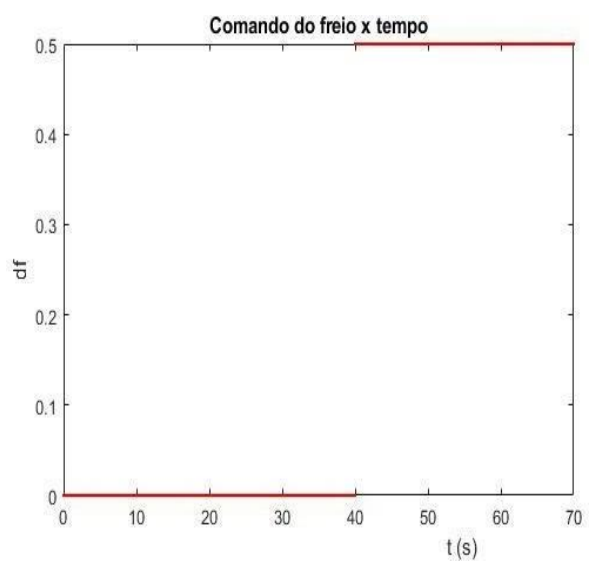

**Figura 7 - Comando do freio x Tempo**

O gráfico acima corresponde ao comando dado na frenagem relativo ao tempo de percurso analisado, no qual o mesmo só é acionado em t = 40 segundos, além de representar a grandeza do comando de frenagem, que varia de 0 a 1.

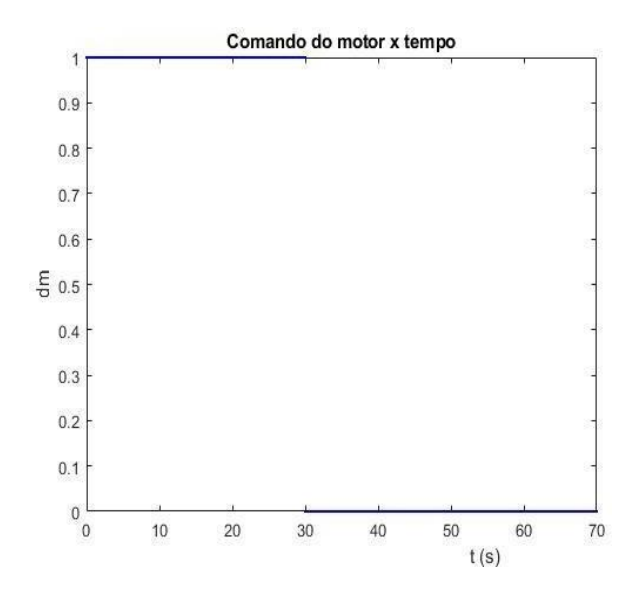

**Figura 8 - Comando do motor x tempo**

O gráfico acima corresponde ao comando dado ao motor para a aceleração do veículo, começando em t = 0 e parando em t = 30 segundos, mostrando o valor do comando do motor, variando de 0 a 1, assim como na frenagem.

A partir dos gráficos gerados podemos verificar os dados importantes para a análise do desempenho da motocicleta, com as diferentes relações de transmissão. Assim, teremos, respectivamente para  $N = 7.5$ , 9 e 15:

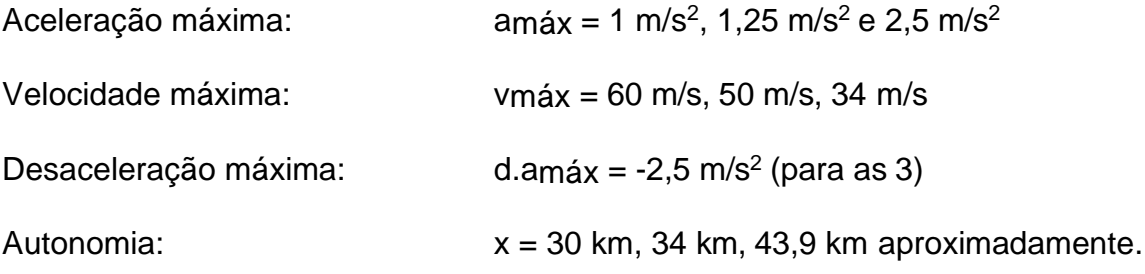

Esses valores para a autonomia da motocicleta são encontrados ao estender a parte no gráfico da vida útil da bateria pelo tempo para o ponto em que a bateria é zerada. Assim, a partir do tempo para estabilizar e a distância percorrida até ali, obtidos com o gráfico das velocidades do veículo, é possível encontrar uma estimativa para esta. A partir dos outros gráficos plotados, pode-se ter um comparativo mais aprofundado entre as diferentes relações de transmissão. É

possível notar, por exemplo, que para valores de N maiores, a motocicleta fica dinamicamente mais rápida (resposta mais veloz), porém com velocidades máximas menores e forças de resistência ao movimento menores, acarretando em um consumo menor da bateria. A seguir são apresentados os gráficos para cada relação de transmissão e a malha utilizada para o sistema de Malha Aberta.

#### <span id="page-17-0"></span>**4.1. Malha aberta: Resultados e Discussões**

A malha construída leva em consideração os elementos que interagem para contribuir na Dinâmica Longitudinal, logo, são divididos em subsistemas que interagem através das suas entradas/saídas, e são apresentados a seguir:

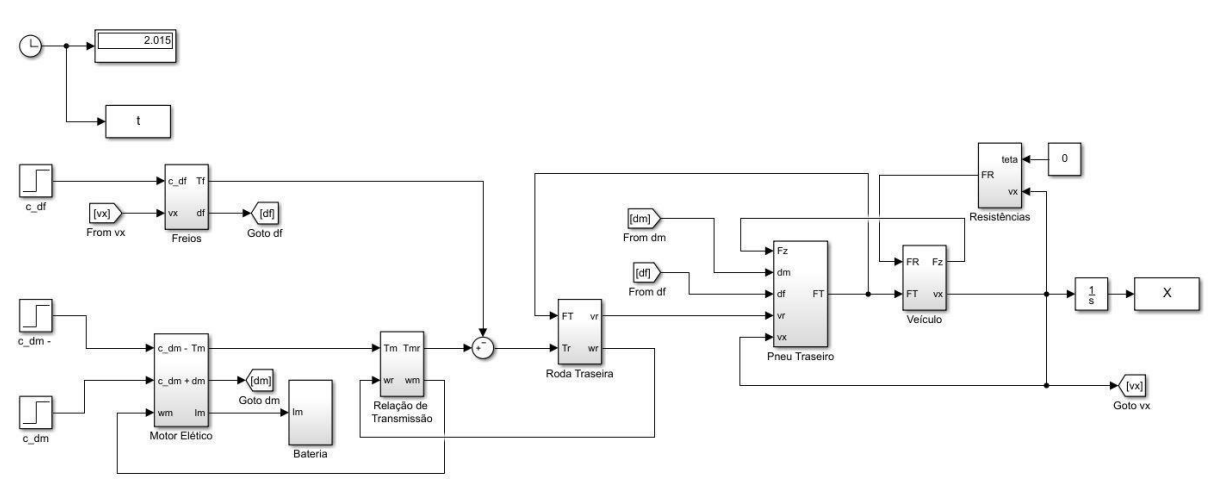

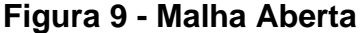

A Figura 9 - Malha Aberta acima corresponde à Malha de Simulação representada em um diagrama de blocos no Simulink, com as entradas e saídas de cada subconjunto. Os subconjuntos são os componentes necessários para estudo da Dinâmica Longitudinal da motocicleta, que são os freios, o motor elétrico, a bateria de alimentação do motor, a relação de transmissão, as rodas e pneus, o veículo e as resistências ao movimento.

A simulação realizada leva em conta duas partes, os Scripts onde são implementadas as funções a serem usadas, como o conjunto que compõe a Fórmula Mágica, assim como os dados do motor, forças de resistência e as outras incógnitas que permeiam o problema, e a Malha do Simulink apresentada acima. Na Malha, os

respectivos subsistemas tem como função usar as funções implementadas nos Scripts, onde os diferentes subsistemas usam diferentes funções, dependendo do que se deseja obter. A Fórmula Mágica é aqui utilizada no subsistema Pneu Traseiro, pois esse conjunto de funções trata justamente da dinâmica do contato Pneu-Solo. Da maneira que foi implementada, as saídas obtidas da FM são a Força Longitudinal e o Deslizamento Longitudinal, com as constantes necessárias especificadas no próprio Script e as entradas calculadas de acordo com os dados do veículo (Força Vertical ou Peso, Velocidades do Veículo e Periférica da Roda) ou informadas (comandos do Motor e Freio).

A seguir temos os resultados obtidos realizando a simulação com essa malha no Simulink e interagindo com as funções necessárias construídas no MatLab:

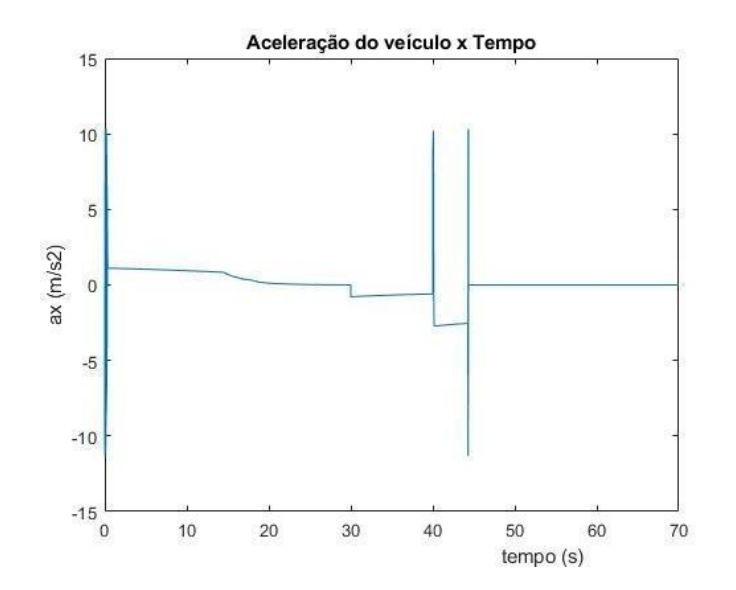

**Figura 10 - Aceleração do veículo x Tempo para N = 7,5**

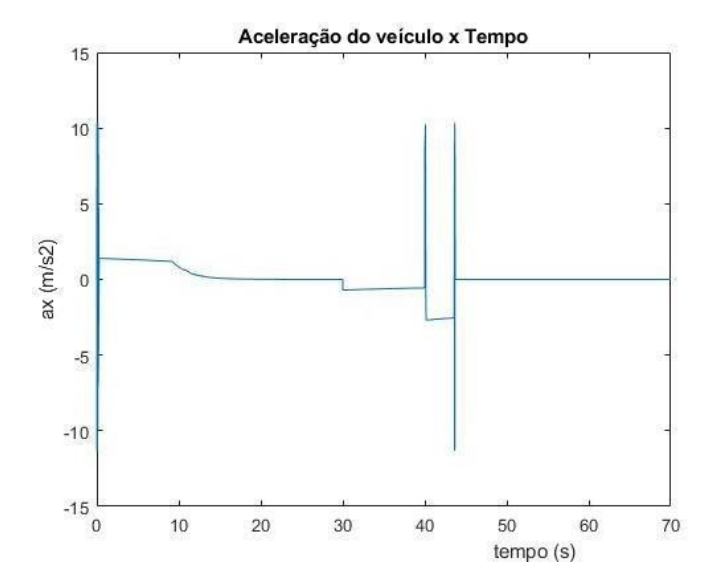

**Figura 11 - Aceleração do veículo x Tempo para N = 9**

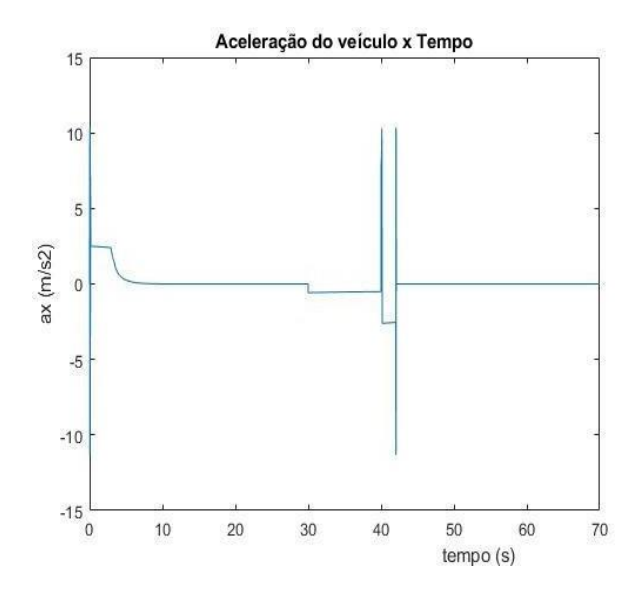

**Figura 12 - Aceleração do veículo x Tempo para N = 15**

Nos gráficos das Figura 10 - Aceleração do veículo x Tempo para N = 7,5, Figura 11 - Aceleração do veículo x Tempo para N = 9e Figura 12 - Aceleração do veículo x Tempo para  $N = 15$  acima nota-se que existem erros ruidosos como previsto, justamente nos pontos em que começa a aceleração do veículo, no momento da frenagem e no momento em que a velocidade chega a zero. Como analisado, neste modelo, esses pontos de transição brusca fazem com que ocorram picos de erro devido às mudanças instantâneas nas variáveis. A diferença devido à Relação de Transmissão fica clara no momento inicial de aceleração, em que o transiente para uma aceleração perto de zero, ou seja, quando atinge a velocidade máxima é mais rápido para um N maior, a aceleração é maior para um N maior e o

intervalo de frenagem é menor, com a motocicleta chegando a velocidade igual a zero mais rapidamente.

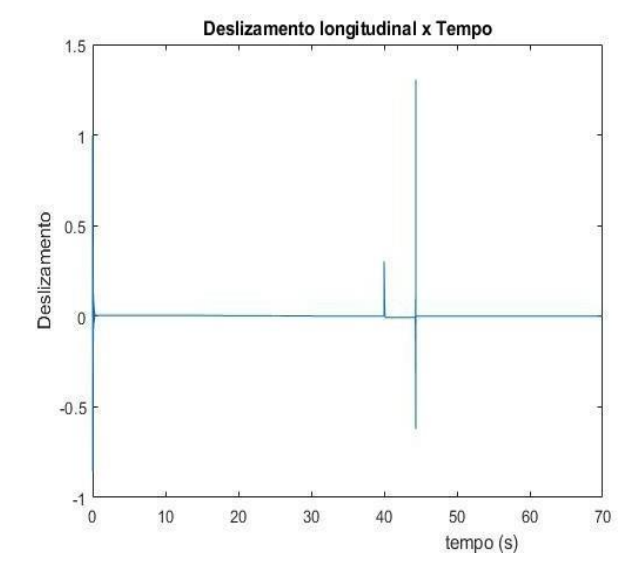

**Figura 13 - Deslizamento Longitudinal x Tempo para N=7,5**

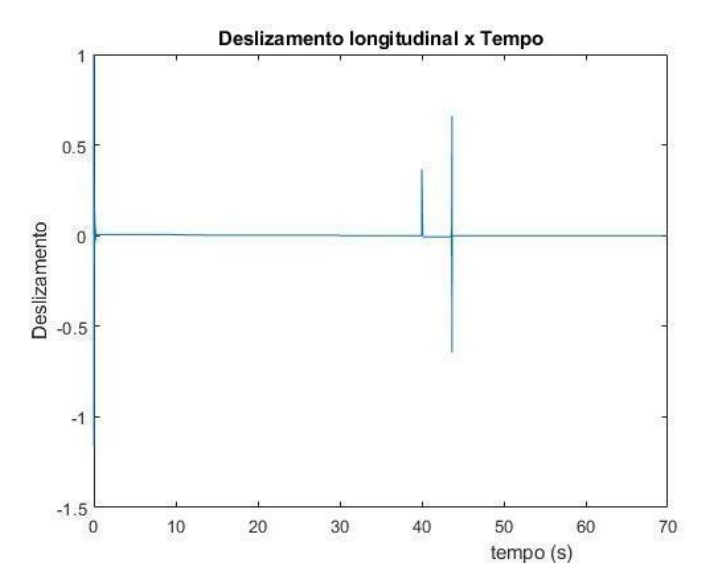

**Figura 14 - Deslizamento Longitudinal x Tempo para N=9**

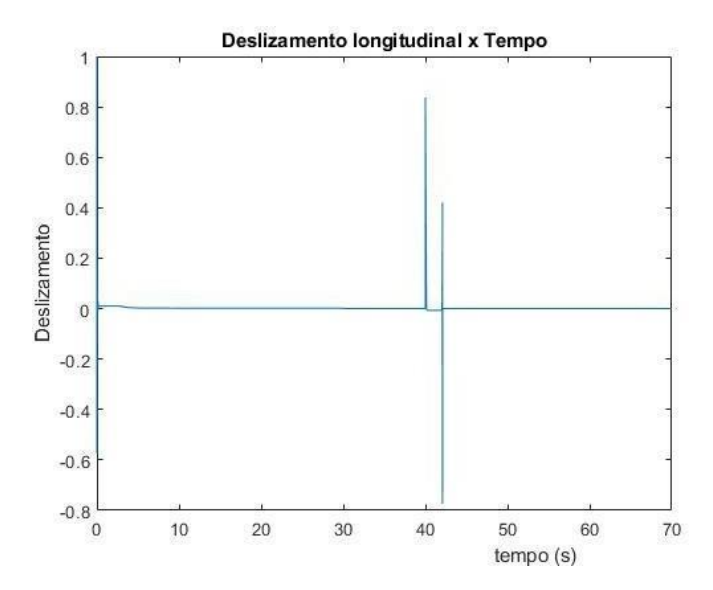

**Figura 15 - Deslizamento Longitudinal x Tempo para N=15**

Os gráficos das Figura 13 - Deslizamento Longitudinal x Tempo para N=7,5, Figura 14 - Deslizamento Longitudinal x Tempo para N=9 e Figura 15 - Deslizamento Longitudinal x Tempo para N=15 acima mostram os dados do deslizamento longitudinal do veículo, no qual nota-se um erro ruidoso também nos três pontos de transição, devido à mudança na aceleração do veículo. Nesses gráficos é possível notar que o deslizamento é nulo ou muito próximo, além de ser constante. Isso se deve ao fato de o terreno ser considerado idealizado e não haver mudanças nas características do mesmo.

Caso fosse feito um teste em que ocorresse uma mudança no material que a via percorrida é feita, ocorreria certamente uma mudança no deslizamento devido à mudança nas características da via, que interage diretamente com o conjunto pneuroda.

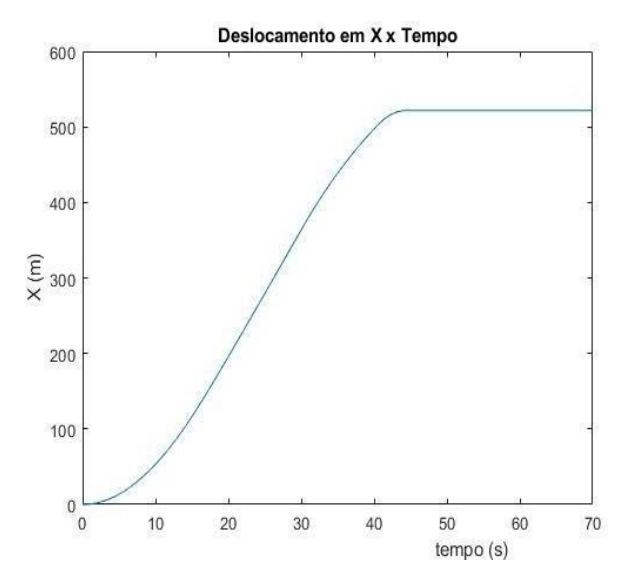

**Figura 16 - Deslocamento em X x Tempo para N=7,5**

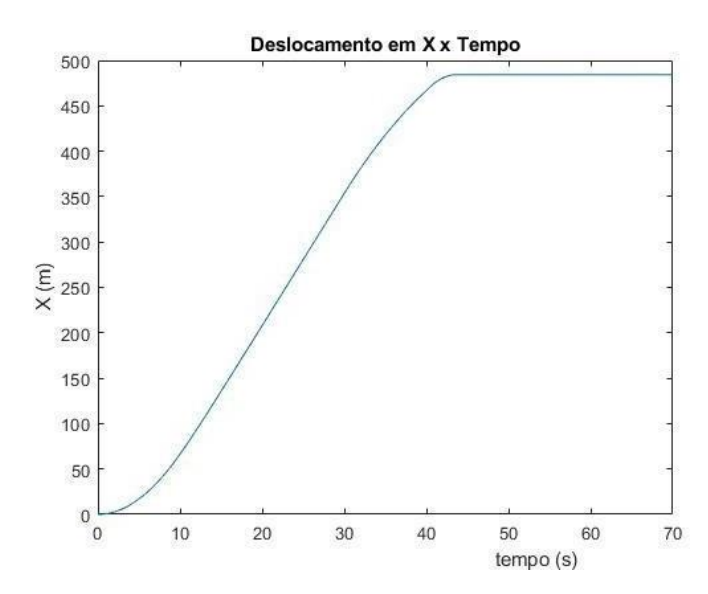

**Figura 17 - Deslocamento em X x Tempo para N=9**

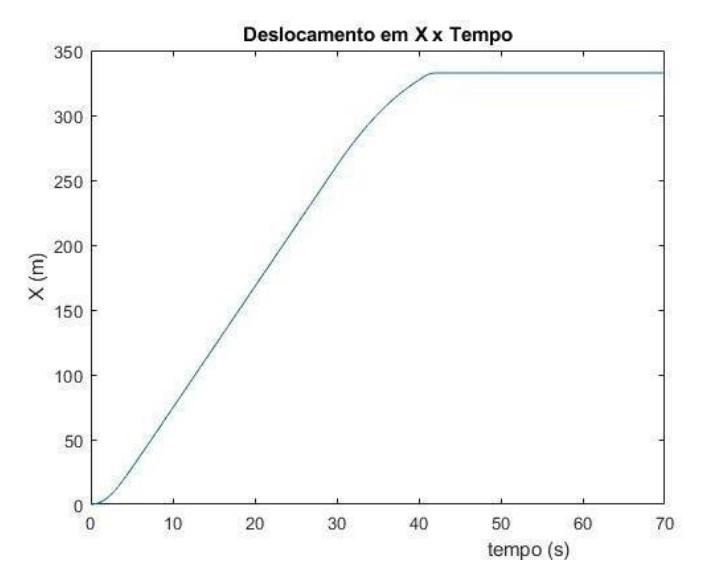

**Figura 18 - Deslocamento em X x Tempo para N=15**

Pode-se notar nos gráficos das Figura 16 - Deslocamento em X x Tempo para N=7,5, Figura 17 - Deslocamento em X x Tempo para N=9 e Figura 18 - Deslocamento em X x Tempo para N=15 acima a variação do deslocamento na direção x de acordo com o tempo, que é crescente até o ponto  $t = 30$  segundos, no qual o motor para e pode-se notar que o veículo se desloca até um pouco depois de o freio ser acionado em t = 40 segundos, devido ao transiente de velocidades na frenagem, que não é instantânea.

É notável também que as distâncias percorridas diminuem conforme o N cresce. A velocidade e aceleração influenciam diretamente neste pois quanto maior o N nota-se que é menor a velocidade máxima e é maior a aceleração, o que pode ser observado pois a distância percorrida diminui conforme aumenta o N e a curva de crescimento da distância em função do tempo é menos acentuada, mostrando que o veículo atingiu sua velocidade máxima mais rapidamente.

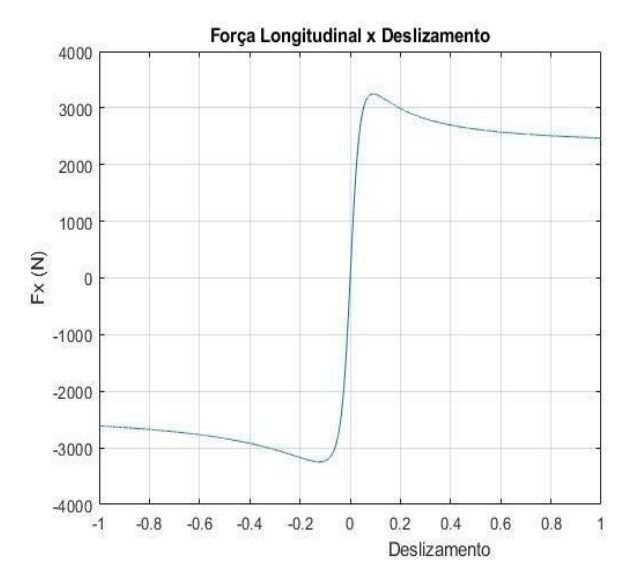

**Figura 19 - Força Longitudinal x Deslizamento para N=7,5**

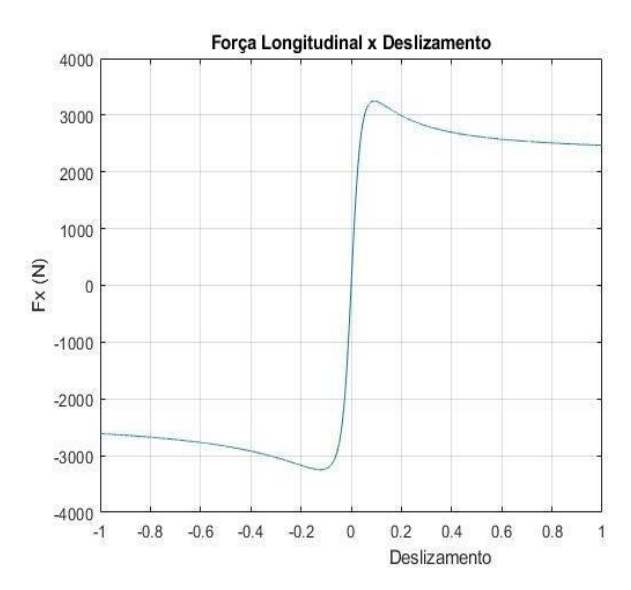

**Figura 20 - Força Longitudinal x Deslizamento para N=9**

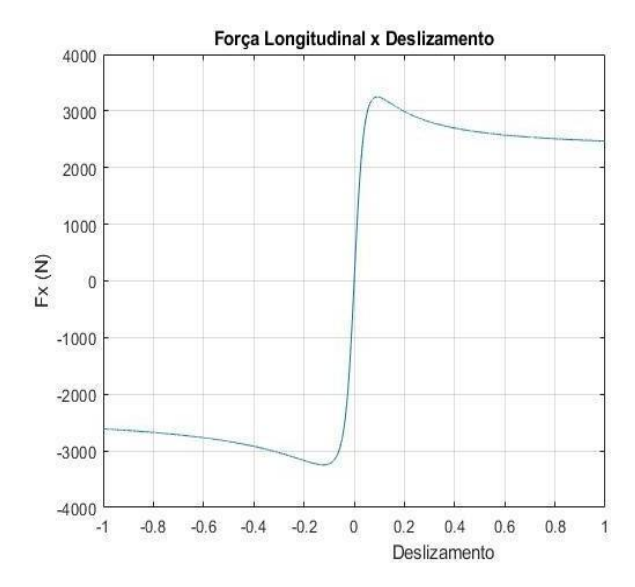

**Figura 21 - Força Longitudinal x Deslizamento para N=15**

Os gráficos das Figura 19, Figura 20 e Figura 21 apresentados acima correspondem com as previsões feitas nos modelos que usam a Fórmula Mágica de Pacejka, tendendo a valores em torno de 2 a 3 kN de força com o aumento do deslizamento, independentemente do valor da relação de transmissão. Esses gráficos são o comportamento típico encontrado na literatura, previsto pelo modelo da Fórmula Mágica de Pacejka, como pode ser observado em [Sharp, R. S. Et al](#page-64-0)  [\(2014, p. 259\),](#page-64-0) para diferentes forças normais.

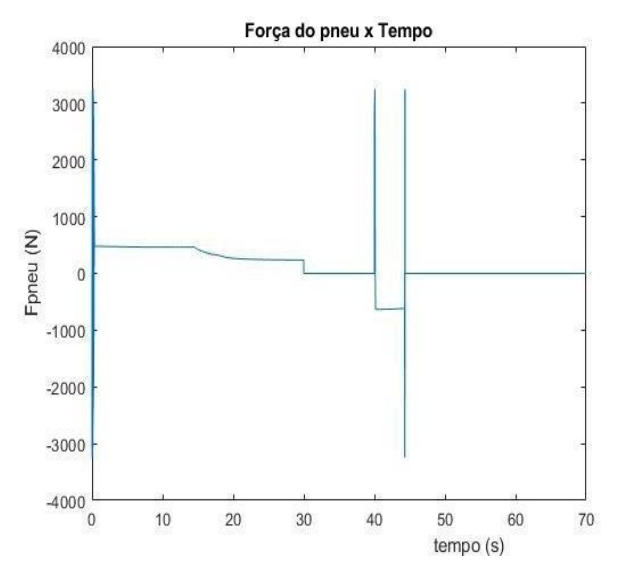

**Figura 22 - Força do Pneu x Tempo para N=7,5**

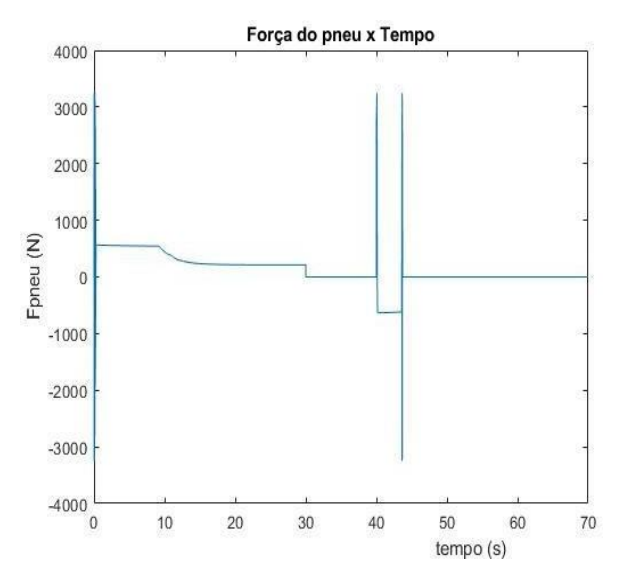

**Figura 23 - Força do Pneu x Tempo para N=9**

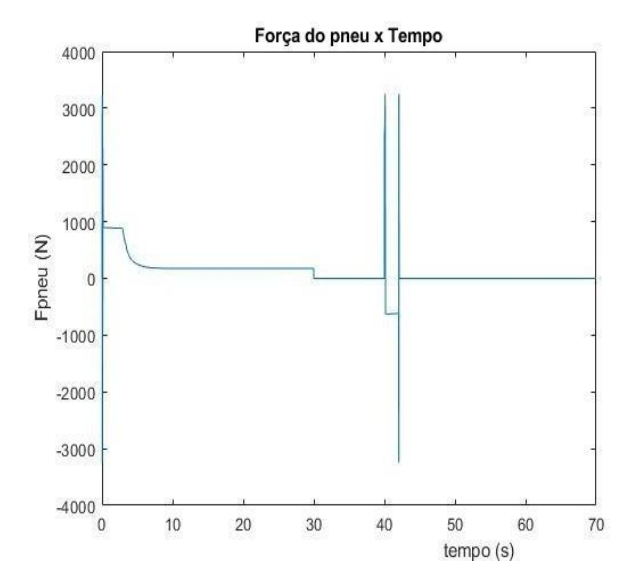

**Figura 24 - Força do Pneu x Tempo para N=15**

Nos gráficos das Figura 22, Figura 23 e Figura 24 acima, pode-se novamente notar os picos de erro, nos mesmos três pontos, devido à mudança nos valores de aceleração do veículo. Além disso, a força aplicada no pneu tem um gradiente mais rápido com um N maior, pois atinge a estabilidade mais rapidamente, tornando a força constante antes. O intervalo entre os picos de erros pode ser notado também, o que ocorre devido ao menor tempo necessário para a frenagem, devido à desaceleração também ser maior.

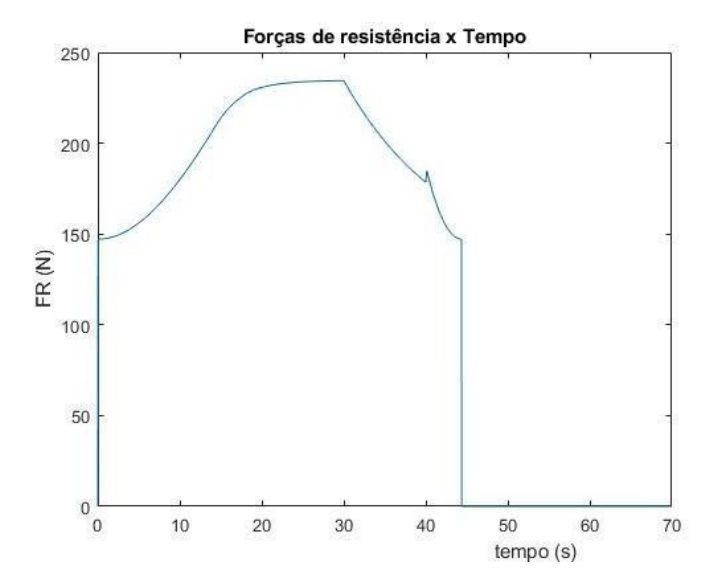

**Figura 25 - Forças de Resistência x Tempo para N=7,5**

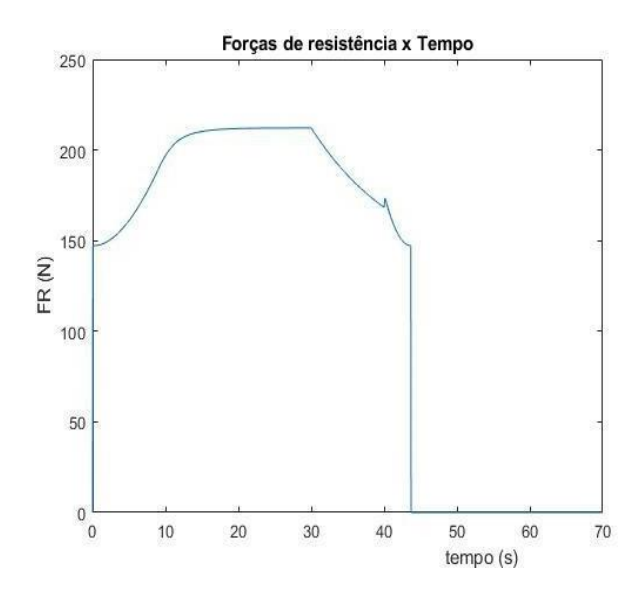

**Figura 26 - Forças de Resistência x Tempo para N=9**

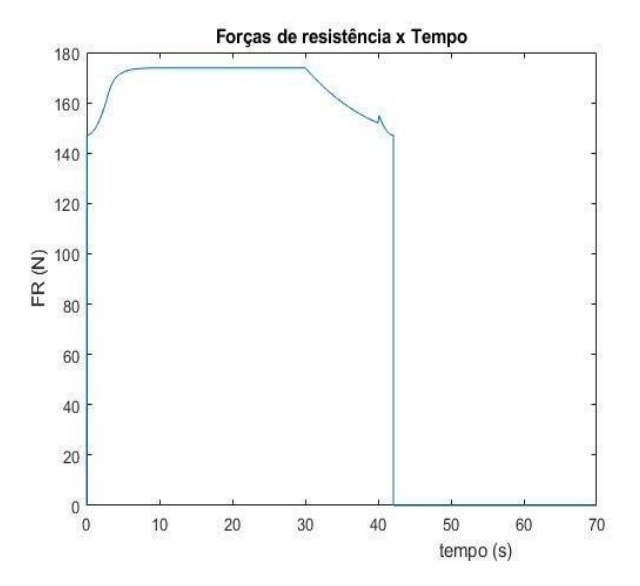

**Figura 27 - Forças de Resistência x Tempo para N=15**

Os gráficos das Figura 25, Figura 26 e Figura 27 apresentados acima tem um transiente de crescimento inicial das forças de resistência muito brusco, pois contabiliza todas as forças de resistência atuantes no veículo, começando de um certo valor devido ao atrito provocado ao iniciar o movimento, e terminando em zero devido a ausência de movimento. O transiente das forças de resistência é muito parecido entre os três valores de N, com as diferenças no tempo de estabilização das forças e no valor destas e no tempo necessário para frear, porém todos começam do mesmo valor, que é idêntico para todos os valores de N.

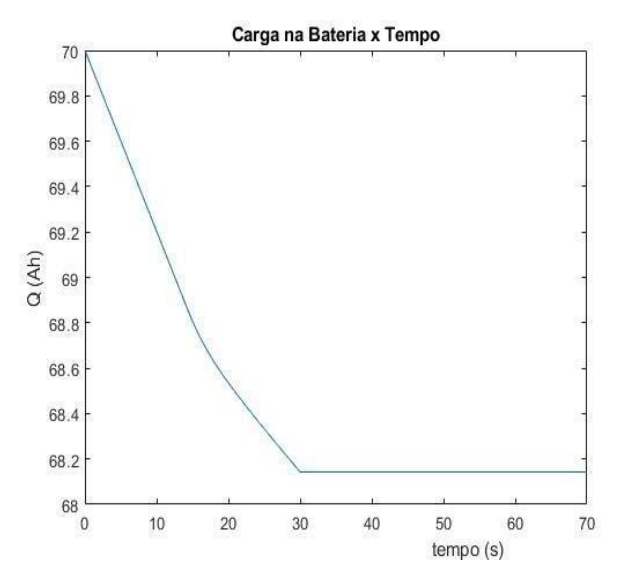

**Figura 28- Carga na Bateria x Tempo para N=7,5**

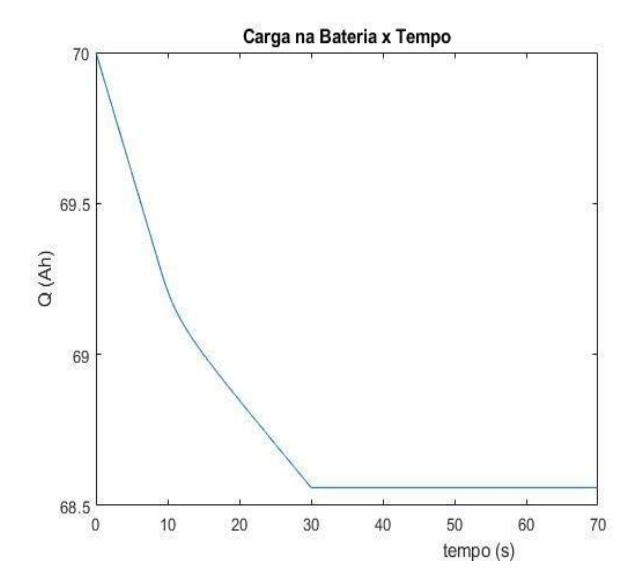

**Figura 29 - Carga na Bateria x Tempo para N=9**

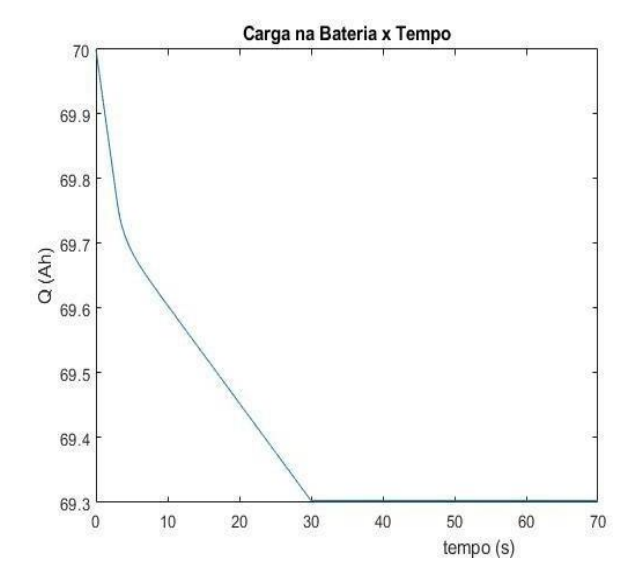

**Figura 30 - Carga na Bateria x Tempo para N=15**

Os gráficos das Figura 28, Figura 29 e Figura 30 ilustram a autonomia da bateria, que irá depender do tipo de bateria utilizado e dos parâmetros da moto, sendo possível analisar o mesmo somente durante o movimento ou fazer uma interpolação para saber quanto tempo dura a carga da mesma. O trecho final do gráfico é de um consumo constante, logo, traçando uma reta e tomando dois pontos como base podemos identificar o ponto em que  $Q = 0$  Ah.

É possível notar que quanto maior N, menor é o consumo da bateria, porém menores são as distâncias percorridas. Logo, é preciso interpolar os mesmos para saber qual tem a maior autonomia, já que os transientes na aceleração são menores

com maiores valores de N e as velocidades e distâncias também.

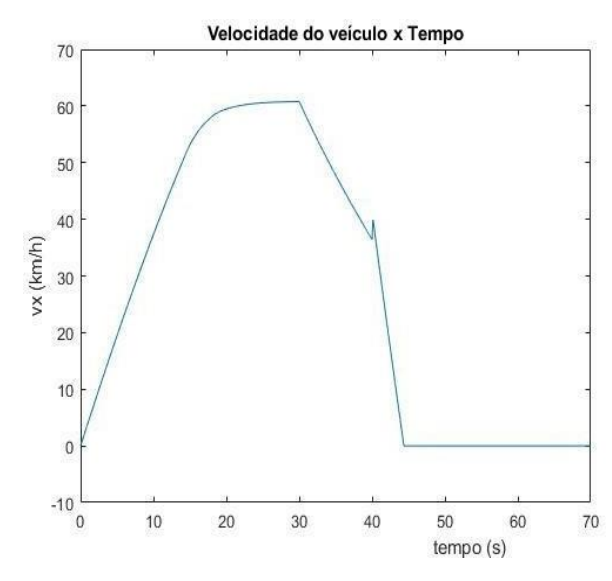

**Figura 31 - Velocidade do Veículo x Tempo para N=7,5**

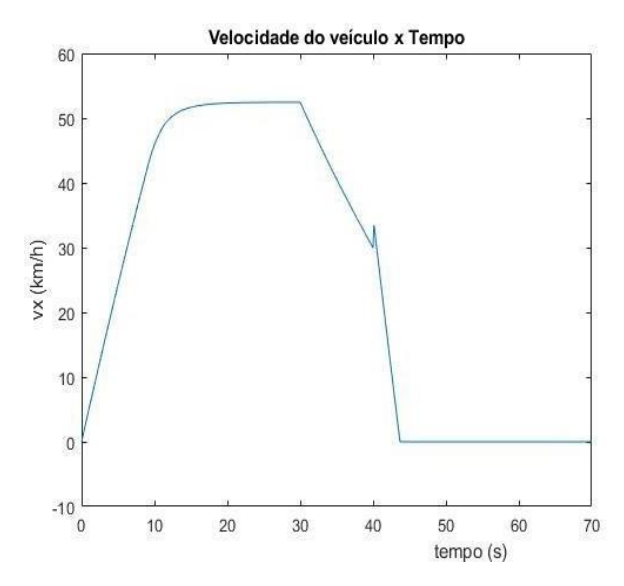

**Figura 32 - Velocidade do Veículo x Tempo para N=9**

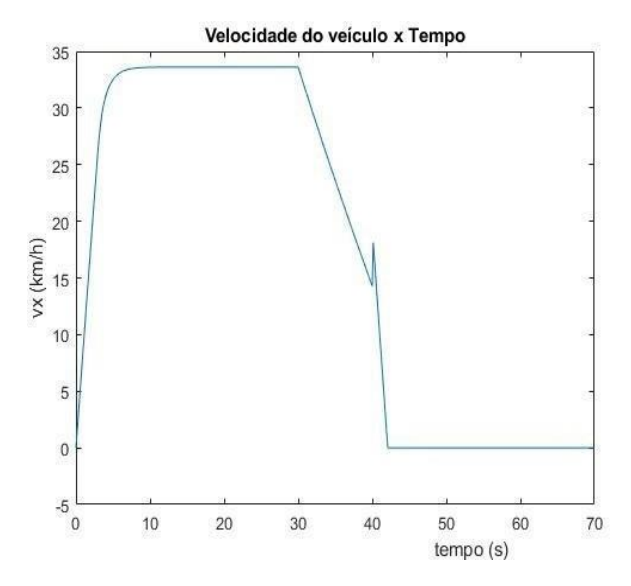

**Figura 33 - Velocidade do Veículo x Tempo para N=15**

Nos gráficos acima é exibido o transiente de velocidades do veículo, começando em zero até quase atingir sua velocidade máxima, pois o trecho final de aceleração começa a ser constante. Após esse vê-se um transiente negativo de velocidade devido à parada do motor e quando há a troca do sinal da aceleração, ocorre uma parcela de erro ruidoso devido à desaceleração brusca.

Pode-se notar, ao fazer um comparativo com o que foi dito sobre os gráficos anteriores que o que foi dito está refletido neste gráfico. O transiente de velocidades até atingir a velocidade máxima é mais brusco para valores de N maiores, porém as velocidades finais são menores, assim como a desaceleração, que é mais brusca para maiores valores de N.

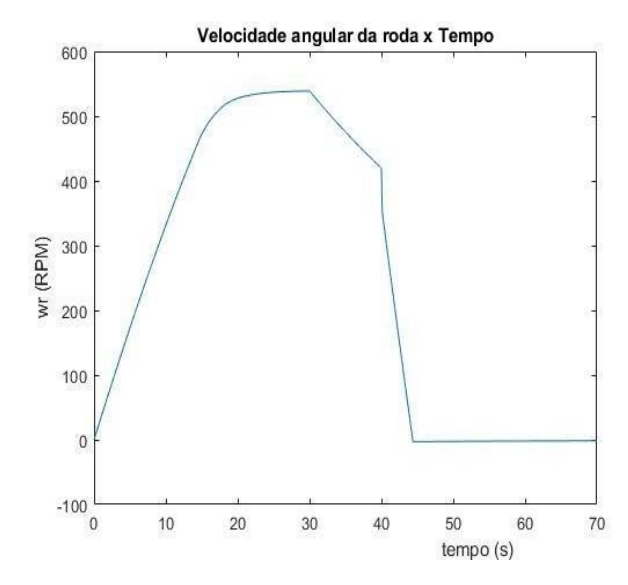

**Figura 34 - Velocidade angular da Roda x Tempo para N=7,5**

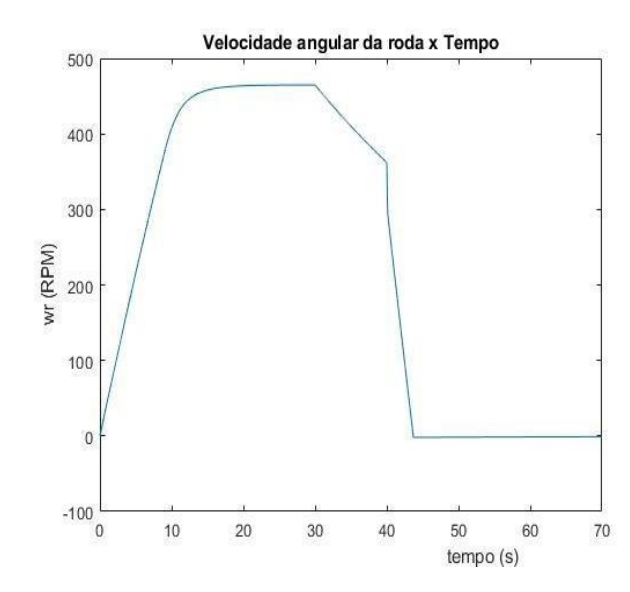

**Figura 35 - Velocidade angular da Roda x Tempo para N=9**

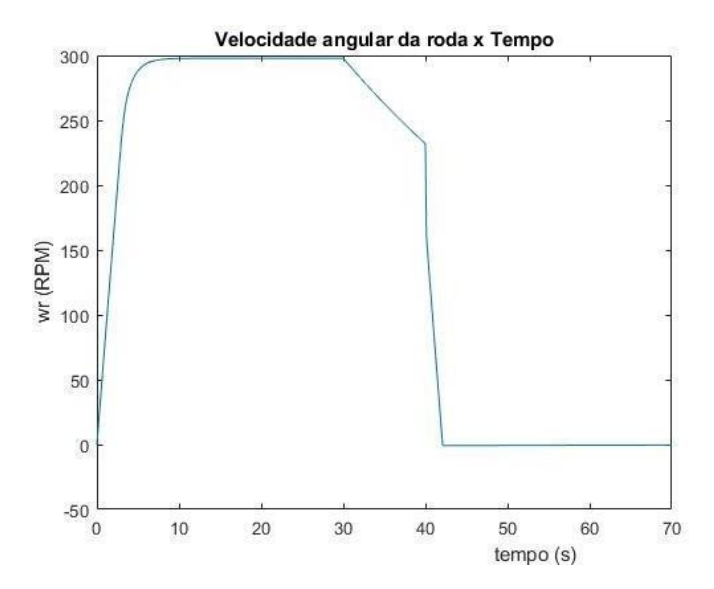

**Figura 36 - Velocidade angular da Roda x Tempo para N=15**

Nesses gráficos acima observa-se um comportamento similar ao gráfico de velocidade por tempo do veículo, porém o transiente no momento e que ocorre a frenagem não retornou um erro ou ruído neste caso, mas no momento que ocorre a frenagem é possível observar que há dois transientes de velocidade, um mais íngreme inicialmente e depois um pouco mais suave. Esse fato é devido ao acionamento dos freios, que em um momento inicial, devido ao torque feito na frenagem causam um transiente brusco na velocidade da motocicleta.

# <span id="page-33-0"></span>**4.2. Comentários**

A partir da análise dos gráficos apresentados, pode-se aferir que eles estão condizentes com o que foi proposto. Uma verificação global permite que seja apurado o porquê de alguns dos gráficos terem erros como um ruído, fato que se deve à troca do sinal da aceleração e também do momento em que a moto perde velocidade, pois como explicado, esse modelo representa um regime estacionário. Nesses instantes, é possível perceber que a simulação não produz um resultado correto, porém o plano geral de análise das variáveis mesmo com esse trecho é de um resultado positivo.

É importante frisar que os resultados são reproduções do desempenho de uma motocicleta específica, os dados inseridos na simulação podem variar, portanto é

necessário verificar os parâmetros que estão sendo levados em conta e pesquisar na literatura aqueles que mais se adequam ao modelo em construção.

Uma simulação como a feita nesse capítulo, com uma variação brusca na entrada provavelmente terá uma transição de erro acentuado nos pontos em que essa variação ocorre, em variáveis dependentes destas, então é necessário interpretar o gráfico como um todo e interpretar localmente de acordo com o movimento desejado.

Os comandos fornecidos foram aceleração máxima durante os primeiros 30 segundos, seguidos de um intervalo de 10 segundos sem acelerar ou frear e em seguida frenagem máxima. Percebe-se nos gráficos das velocidades e acelerações que o movimento é o descrito pelos comandos do motor e freio, com um crescimento gradual até a velocidade máxima, uma desaceleração devido ao comando do motor se tornar zero e uma desaceleração brusca com o acionamento do comando dos freios igual a um. O mesmo comportamento pode ser verificado nos outros gráficos, com um pico de consumo na bateria na aceleração, a perda de aceleração longitudinal do veículo ao chegar à sua velocidade máxima. Além dos gráficos que descrevem o movimento da motocicleta em si, temos os que descrevem o motor, que foram gerados de acordo com as informações fornecidas pelo fabricante e ajudam a interpretar os gráficos da Dinâmica.

## <span id="page-35-0"></span>**5. Controle de Velocidade (Cruise Control)**

O Controle de Velocidade é a ferramenta fundamental para o piloto automático. É necessário que o veículo mantenha a velocidade desejada durante o trajeto, e caso necessário, acionar os freios para alterar a mesma. As tecnologias de direção automática logicamente levam em conta muitos outros aspectos do movimento do veículo, como proximidade de outros objetos, faróis, trabalhando em conjunto para executar a ação corretamente.

#### <span id="page-35-1"></span>**5.1. Piloto automático em Malha Fechada**

O estudo feito no capítulo anterior não leva em consideração a velocidade que se deseja alcançar, mas sim o comando dado pelo motorista através dos pedais do motor e do freio para que o veículo acelere ou desacelere. O Cruise Control tem uma abordagem contrária, na qual o perfil de velocidades desejado é o input e os comandos no motor e freios necessários para que aquela velocidade seja atingida são saídas do sistema, indicando qual o comando necessário por parte do motor/freio para que seja alcançada a velocidade desejada.

Para tal, será usado um sistema em Malha Fechada para que, através do uso de um controlador PID seja possível rastrear o perfil de velocidades e ver como o mesmo se reproduz e se condiz com um perfil real de velocidades e com os comandos do motor/freio que serão plotados. Aqui é apresentada uma versão simplificada do que seria um piloto automático, ao entrar com um perfil desejado de velocidades e analisar os comandos do motor e freio dados para alcançar o movimento proposto.

#### <span id="page-35-2"></span>**5.2. Simulação e Análise do Controle de Velocidade**

Agora será feito um teste em Malha Fechada, caracterizado pela realimentação no sinal de entrada do controlador (feedback), para diferentes valores de ganho do controlador, analisando o que a mudança dos mesmos acarreta para o sistema, além de uma variação de velocidades (input) previamente estabelecida, analisando o que ocorre ao variar essas velocidades e retornando também o comando do motor e
do freio necessários para o movimento desejado. Alterando os coeficientes do controlador, pode-se aproximar o modelo da realidade ou afastá-lo, por isso é de suma importância o ajuste bem feito desses ganhos, para analisar os dados relevantes ao desempenho da motocicleta, assim como no teste em Malha Aberta.

A influência dos ganhos do controlador PID são descritas nas seções seguintes. O ajuste dos ganhos é essencial para que a realidade do sistema seja reproduzida na simulação. Para utilizar esses ganhos, deve-se realizar testes para ajustar os valores ideais e fazer com que o sistema ou utilizar um método conhecido para ajustar esses parâmetros.

Para o sistema em malha fechada, foi escolhida a relação de transmissão N = 9, sendo a intermediária, e a seguir temos a malha utilizada no Simulink e os itens cuja análise é necessária.

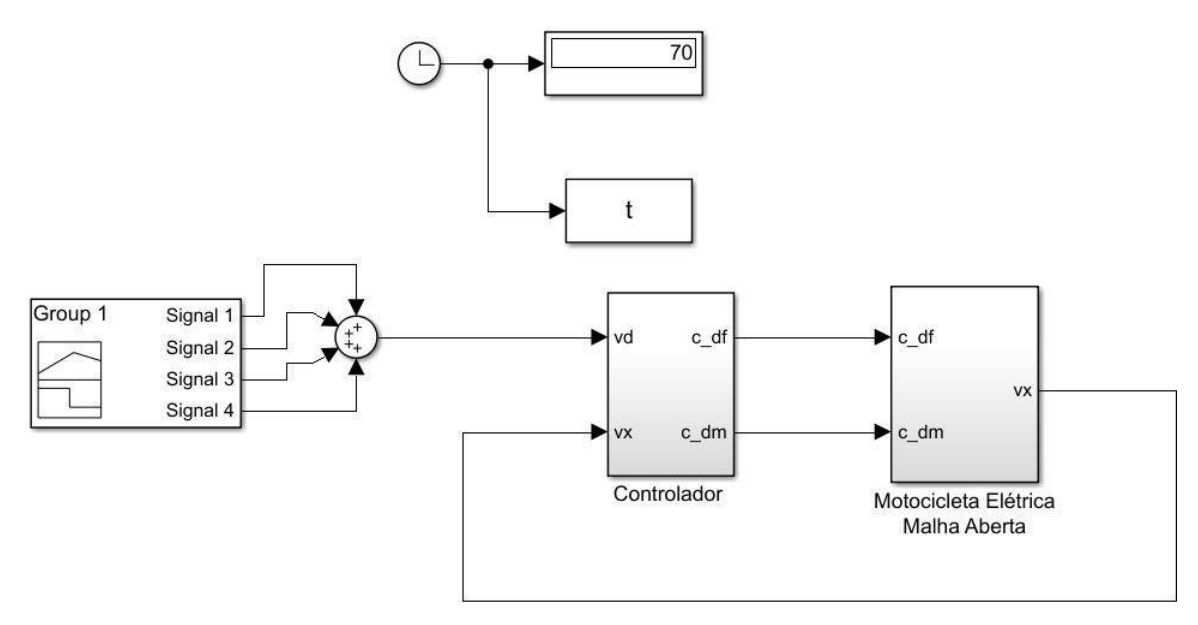

**Figura 37 - Malha Fechada**

A malha da Figura 37 é a mesma utilizada na simulação em malha aberta, inserida em um loop com as entradas de velocidades passando pelo controlador em conjunto com a velocidade real do veículo e se tornando comandos do motor/freio para alimentarem a malha de simulação, que por sua vez irá fornecer a velocidade do veículo, reinserindo-a no sistema. Enquanto num primeiro momento utilizamos os comandos do freio e do motor para movimentar o veículo, nesta etapa serão utilizadas as velocidades desejadas para retornar as variáveis que se deseja estudar. Este é o princípio do Piloto Automático, no qual a entrada é uma velocidade fixa para que não seja necessária a atuação do condutor.

#### **5.3. Malha fechada: Ganho Proportional**

Como dito anteriormente, esta é igual à malha usada nos testes em Malha Aberta, com a inclusão de um controlador que será usado como um controlador Proportional nesta seção, com um teste realizado com os ganhos Integral e Derivative posteriormente e analisados os resultados, mostrando os cuidados que devem ser tomados ao utilizar estes. A componente Proportional mexe com o tempo de resposta do sistema ao erro, podendo aumentar a velocidade de resposta do sistema ou, caso seja mal implementado, causar uma oscilação ou até mesmo ressonância, afastando o modelo da realidade.

Assim, a esquemática da Malha de Simulação se mantém igual à da Malha Aberta, com as respectivas funções implementadas nos mesmos subsistemas e utilizando os mesmos Scripts para implementar as funções. Os ganhos irão variar em quatro combinações de ganhos para os freios e motor escolhidos aleatoriamente como propósito de analisar a influência desse ganho, que são:

- $\triangleright$  Pfreio = 1 e Pmotor = 20
- $\triangleright$  Pfreio = 1 e Pmotor = 40
- $\triangleright$  Pfreio = 10 e Pmotor = 20
- $\triangleright$  Pfreio = 10 e Pmotor = 40

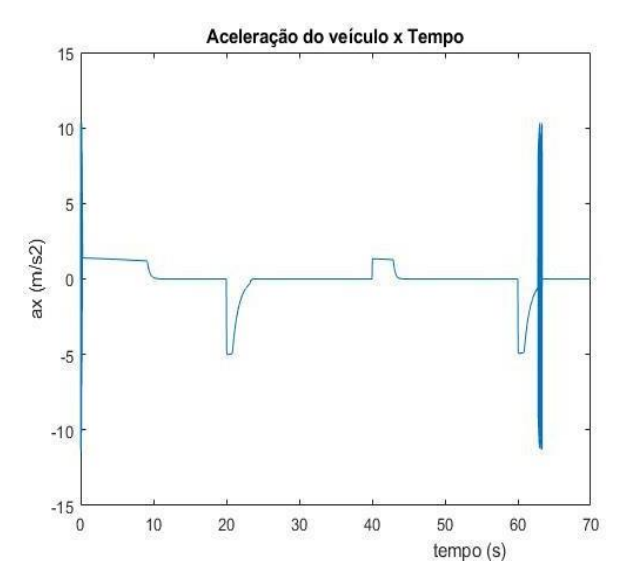

**Figura 38 - Aceleração do Veículo x Tempo para ganhos Pf = 1 e Pm = 20**

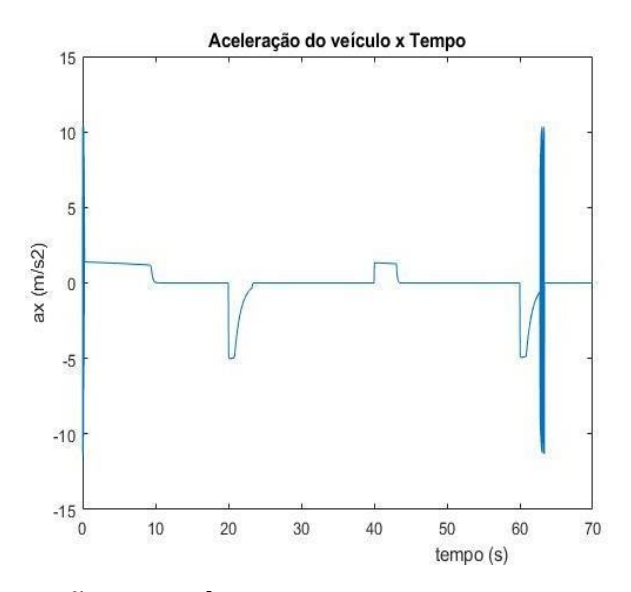

**Figura 39 - Aceleração do Veículo x Tempo para ganhos Pf = 1 e Pm = 40**

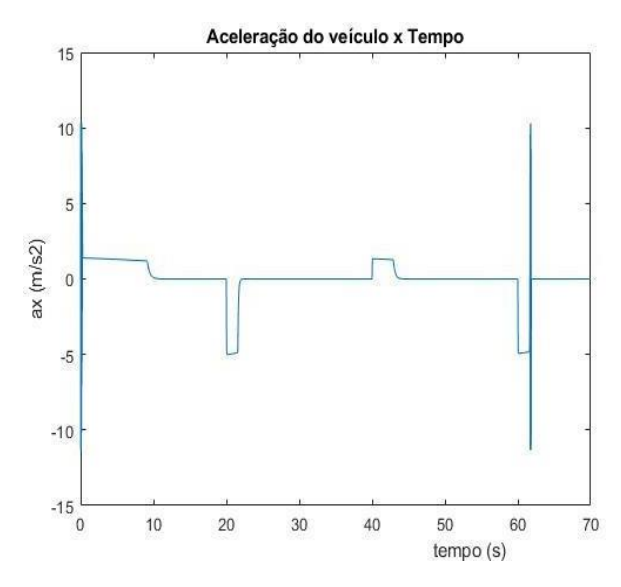

**Figura 40 - Aceleração do Veículo x Tempo para ganhos Pf = 10 e Pm = 20**

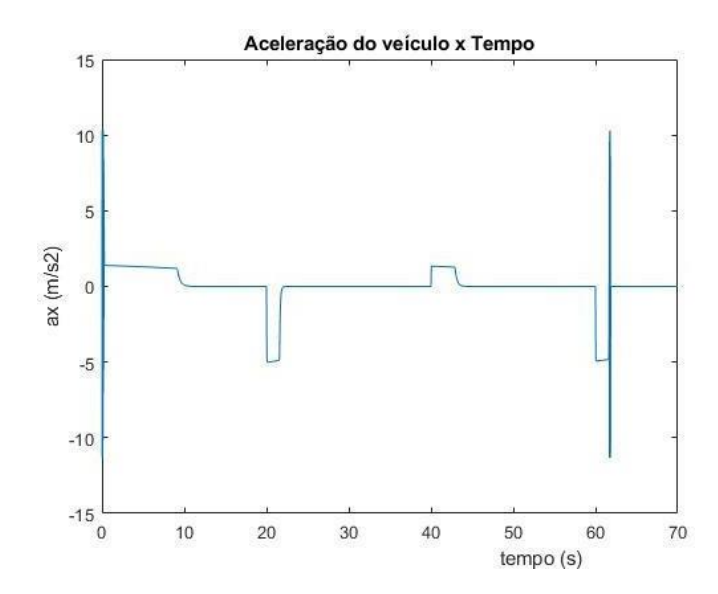

**Figura 41 - Aceleração do Veículo x Tempo para ganhos Pf = 10 e Pm = 40**

Ao utilizar o controlador, percebe-se que para valores de ganhos mais altos dos utilizados aqui, as variáveis ficam com seus transientes mais acentuados, não reproduzindo tão bem quanto para ganhos mais baixos. Nos gráficos de aceleração por tempo nota-se os erros ruidosos nos momentos em que o movimento se inicia e quando cessa, retornando erros localizados nesses. Nos pontos onde há transiente de aceleração para desaceleração nota-se que o comando de velocidades foi alterado, fazendo com que o carro altere seu ganho ou perda de velocidade, no qual para valore mais altos de P, mais grosseiro é esse transiente.

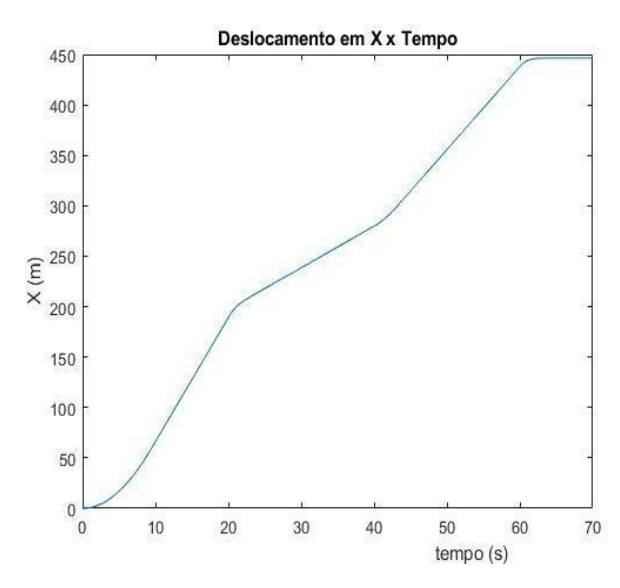

**Figura 42 - Deslocamento em X x Tempo para ganhos Pf = 1 e Pm = 20**

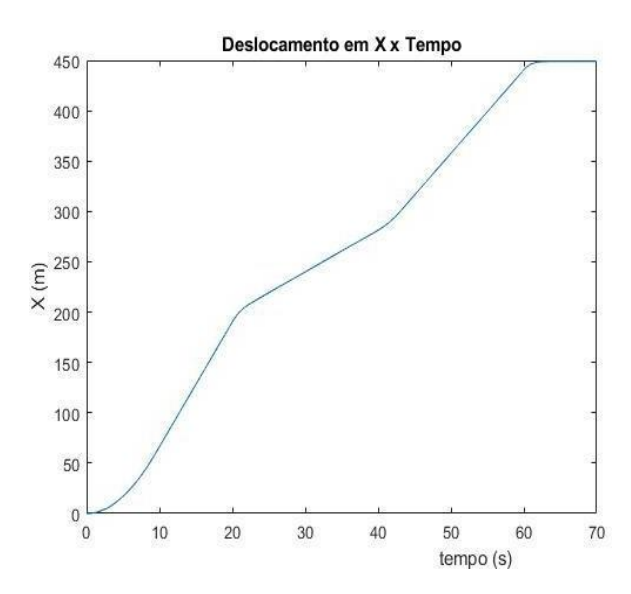

**Figura 43 - Deslocamento em X x Tempo para ganhos Pf = 1 e Pm = 40**

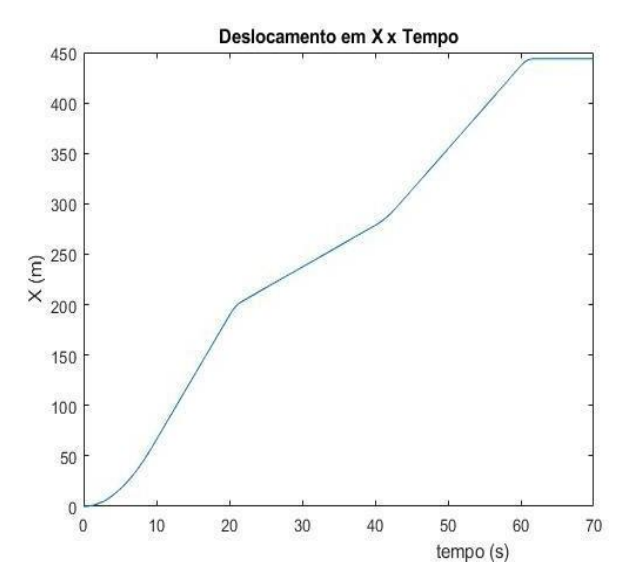

**Figura 44 - Deslocamento em X x Tempo para ganhos Pf = 10 e Pm = 20**

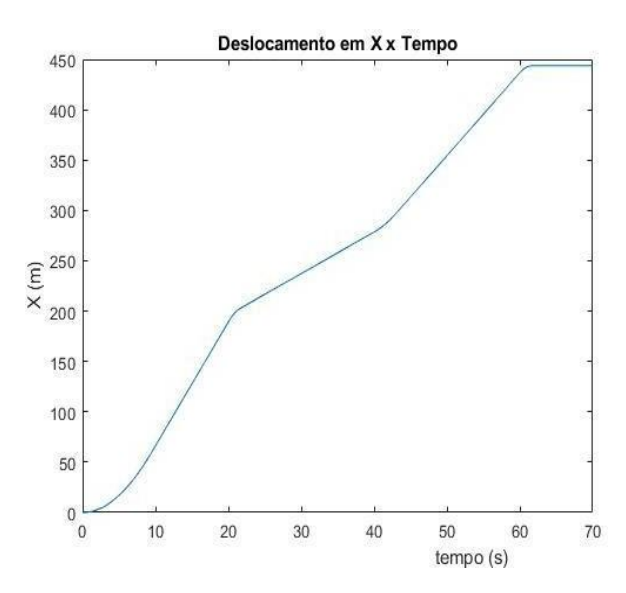

**Figura 45 - Deslocamento em X x Tempo para ganhos Pf = 10 e Pm = 40**

Para os gráficos de deslocamento em x por tempo, nota-se que as curvas descritas pelos gráficos de valores mais baixos do ganho P são mais suaves, enquanto as com ganhos maiores tem pontos de transição mais acentuados.

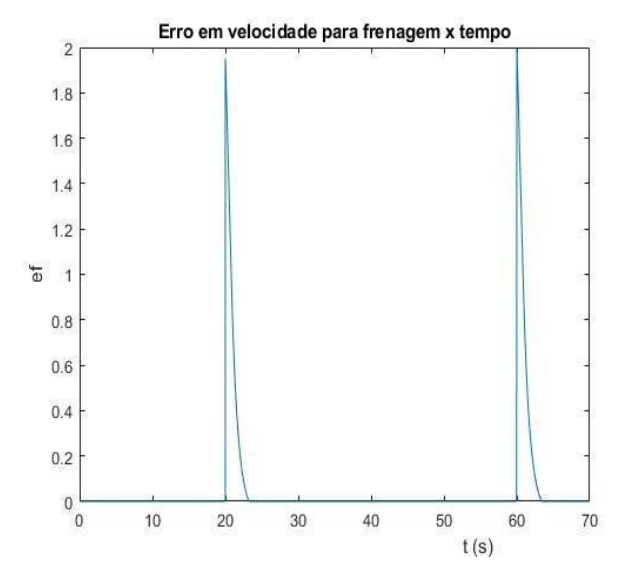

**Figura 46 - Erro em velocidade para frenagem x Tempo para ganhos Pf = 1 e Pm = 20**

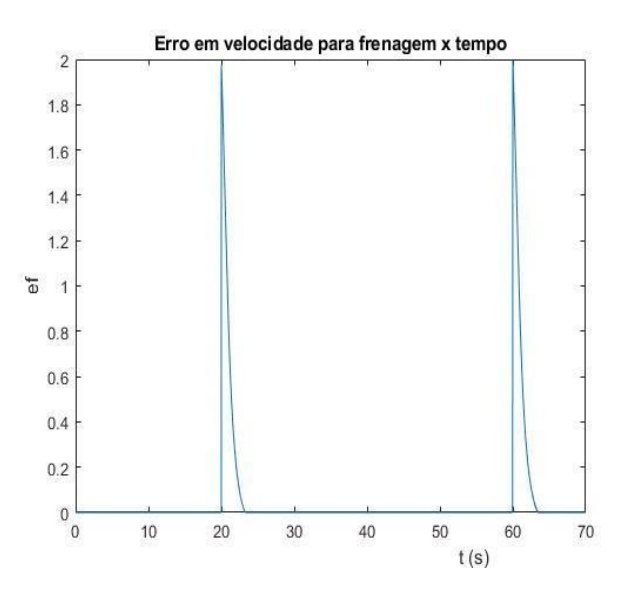

**Figura 47 - Erro em velocidade para frenagem x Tempo para ganhos Pf = 1 e Pm = 40**

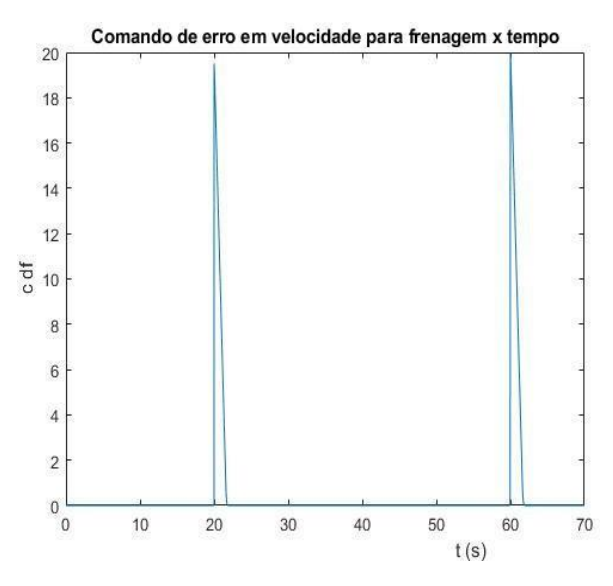

**Figura 48 - Erro em velocidade para frenagem x Tempo para ganhos Pf = 10 e Pm = 20**

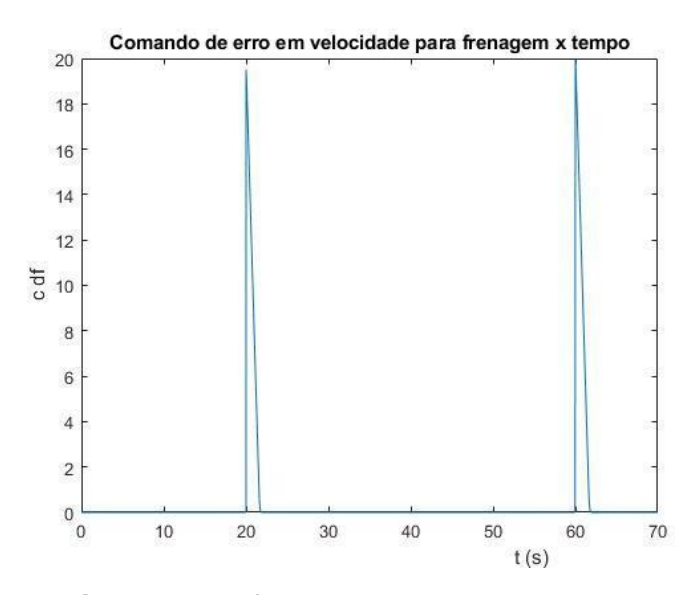

**Figura 49 - Erro em velocidade para frenagem x Tempo para ganhos Pf = 10 e Pm = 40**

Nesses gráficos de erro em velocidade para frenagem, fica nítido que o erro retornado é extremamente maior para valores mais altos de P, demonstrando a importância de um bom ajuste deste e também mostra que as curvas com ganhos maiores realmente são menos suaves, mais acentuadas. Ao comparar o gráfico de  $Pf = 1$  e Pm = 20 com o de Pf = 10 e Pm = 40, vê- se claramente essa diferença.

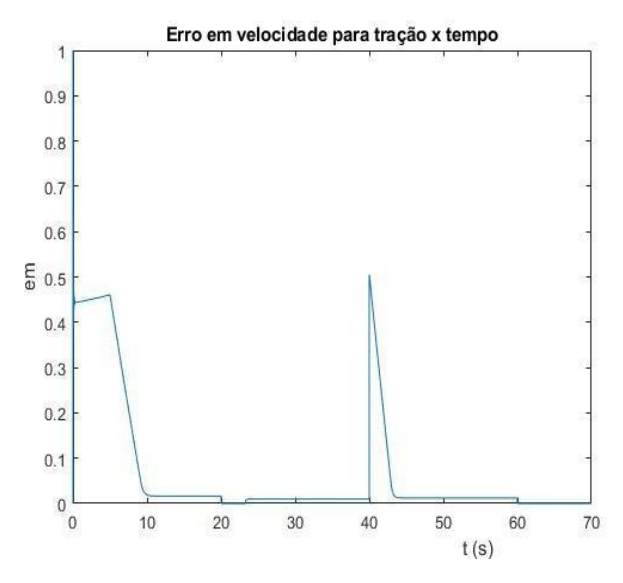

**Figura 50 - Comando de Erro em velocidade para Tração x Tempo para ganhos Pf = 1 e Pm = 20**

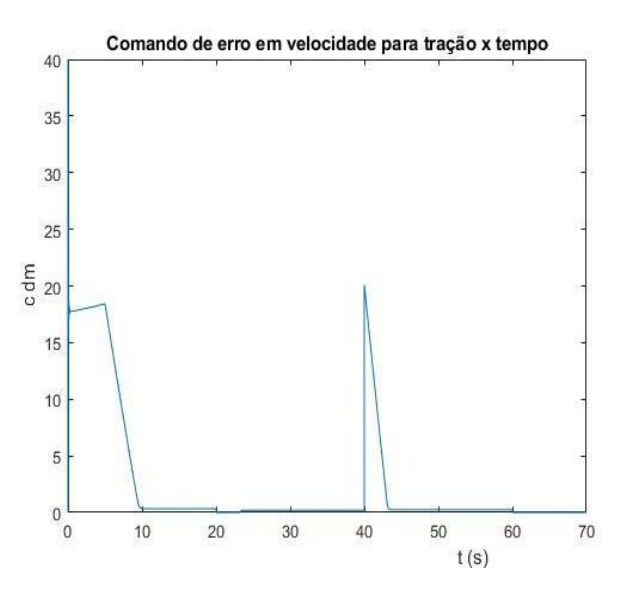

**Figura 51 - Comando de Erro em velocidade para Tração x Tempo para ganhos Pf = 1 e Pm = 40**

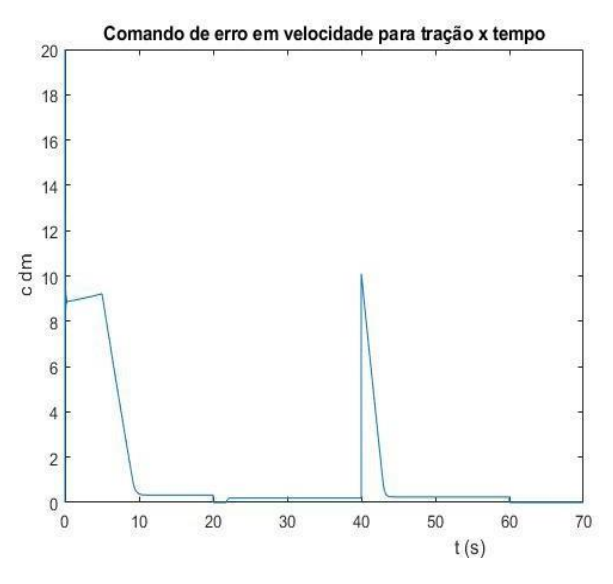

**Figura 52 - Comando de Erro em velocidade para Tração x Tempo para ganhos Pf = 10 e Pm = 20**

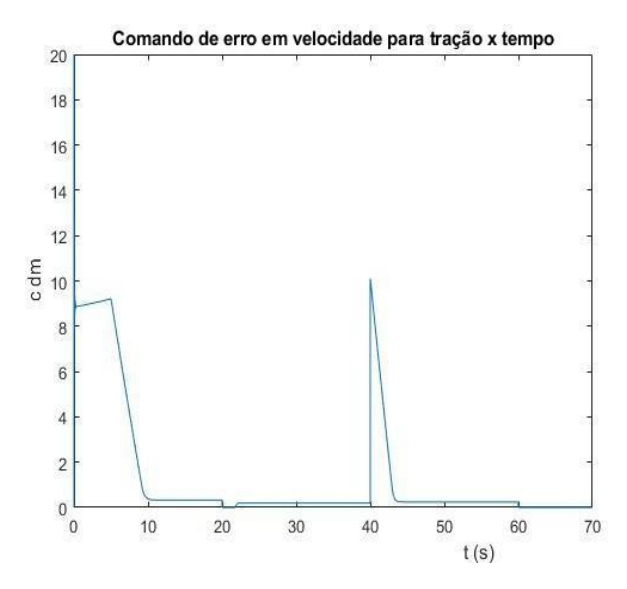

**Figura 53 - Comando de Erro em velocidade para Tração x Tempo para ganhos Pf = 10 e Pm = 40**

Nos gráficos de erro em tração acima, pode-se notar novamente o valor exorbitante de erros para valores maiores do ganho Proportional, assim como no erro para frenagem.

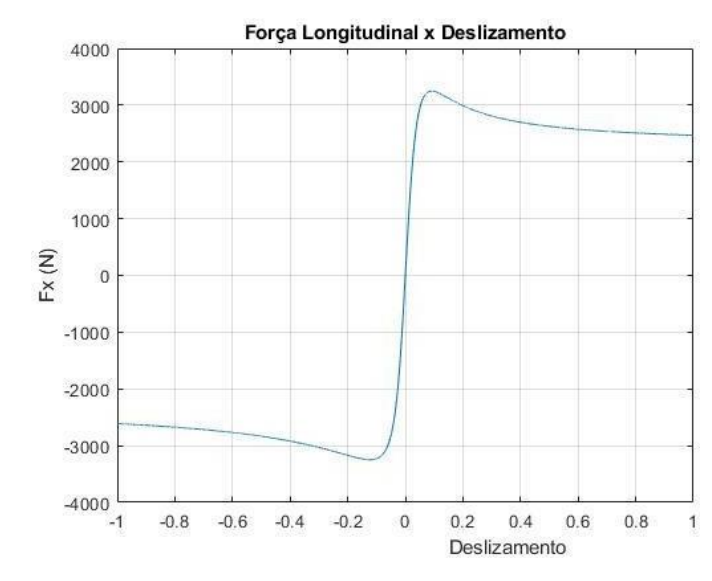

**Figura 54 - Força Longitudinal x Deslizamento para ganhos Pf = 1 e Pm = 20**

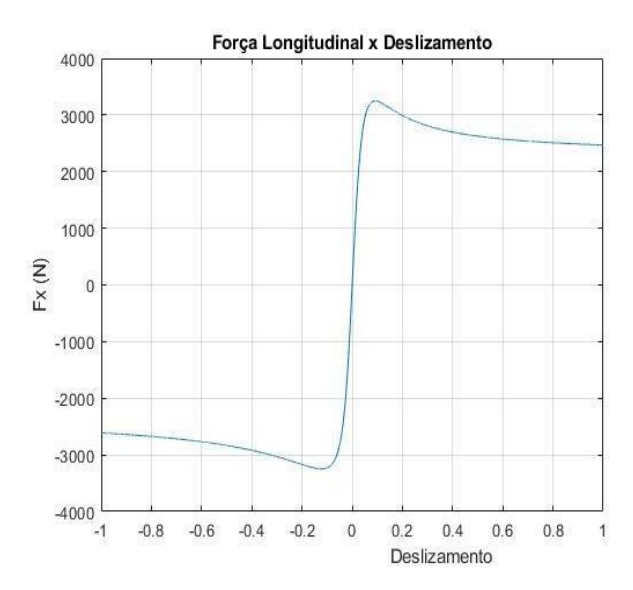

**Figura 55 - Força Longitudinal x Deslizamento para ganhos Pf = 1 e Pm = 40**

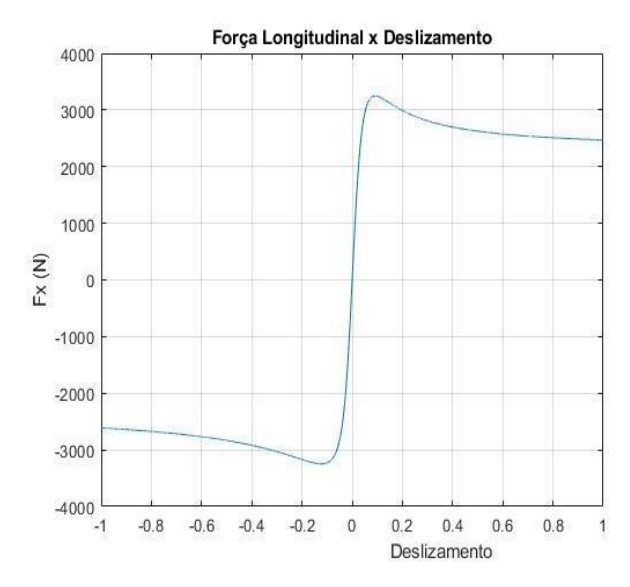

**Figura 56 - Força Longitudinal x Deslizamento para ganhos Pf = 10 e Pm = 20**

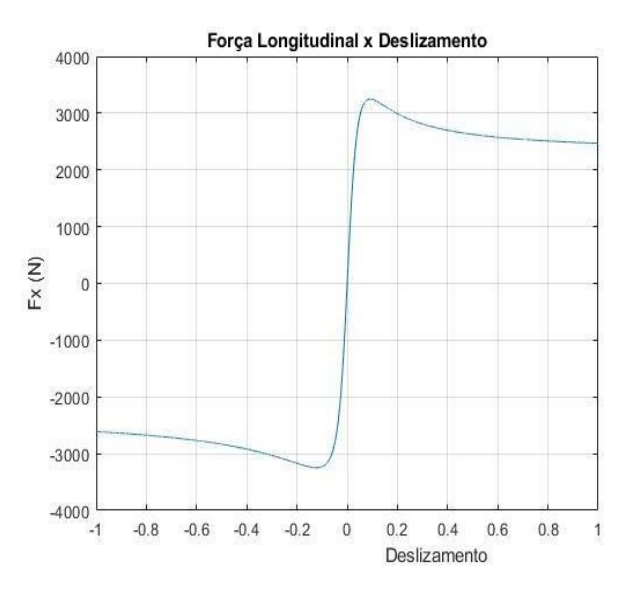

**Figura 57 - Força Longitudinal x Deslizamento para ganhos Pf = 10 e Pm = 40**

Como era esperado, as curvas de força longitudinal x deslizamento são idênticas as obtidas com o sistema de Malha Aberta, previstos pelo modelo e confirmadas aqui.

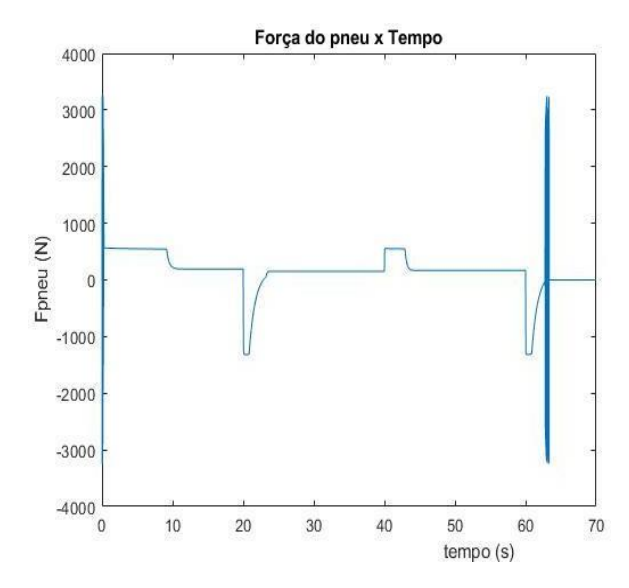

**Figura 58 - Força do Pneu x Tempo para ganhos Pf = 1 e Pm = 20**

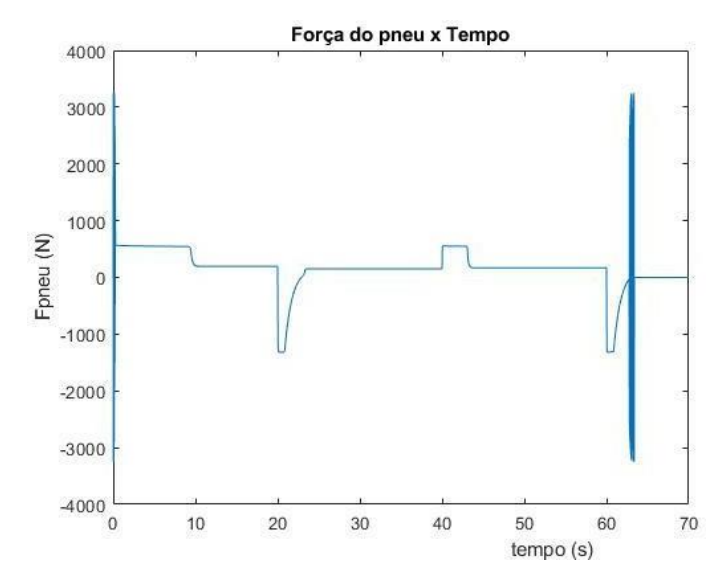

**Figura 59 - Força do Pneu x Tempo para ganhos Pf = 1 e Pm = 40**

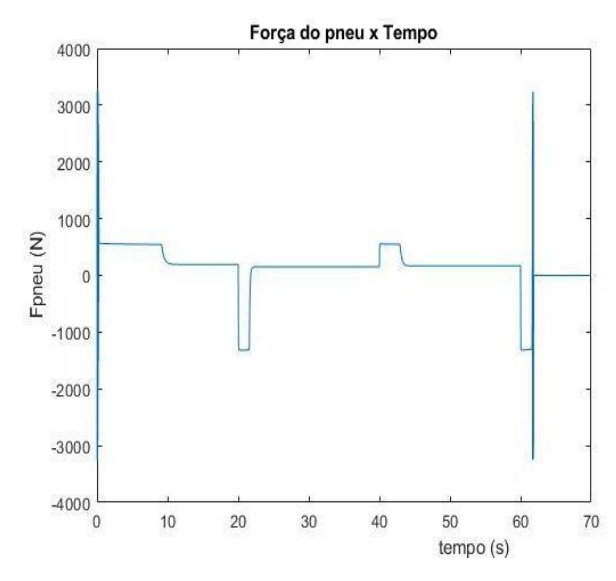

**Figura 60- Força do Pneu x Tempo para ganhos Pf = 10 e Pm = 20**

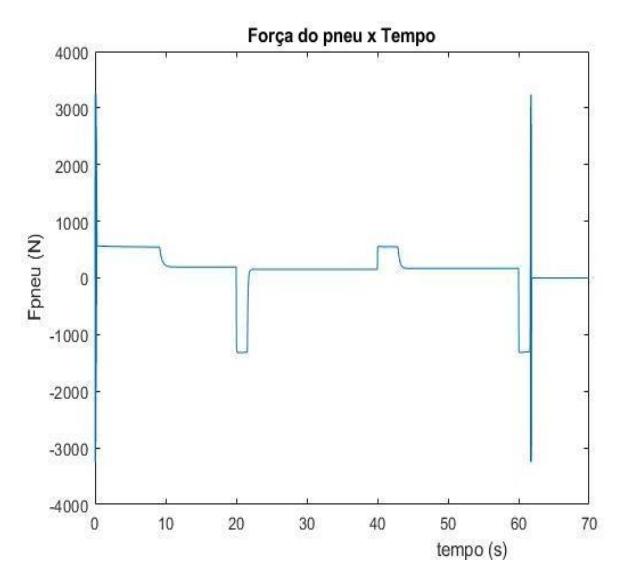

**Figura 61 - Força do Pneu x Tempo para ganhos Pf = 10 e Pm = 40**

Nos gráficos acima, nota-se que o comportamento destes é similar aos gráficos de aceleração encontrados, pois a força irá variar com a aceleração do veículo, e o mesmo ocorre para os valores dos ganhos, que quanto maiores tornam as curvas mais acentuadas, com um transiente mais brusco.

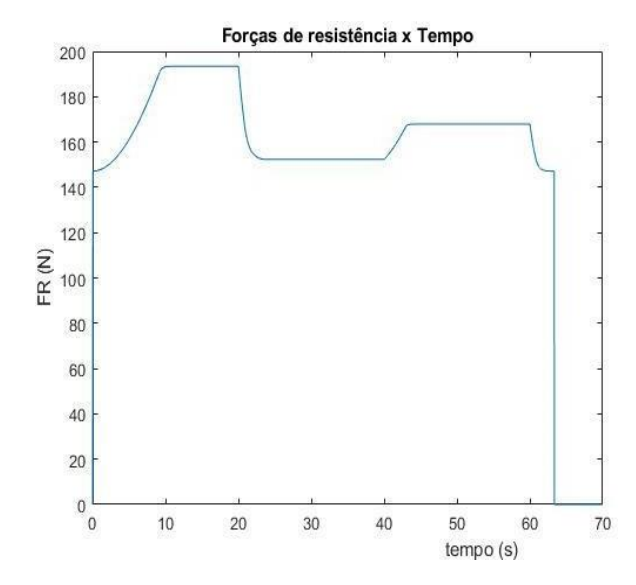

**Figura 62 - Forças de Resistência x Tempo para ganhos Pf = 1 e Pm = 20**

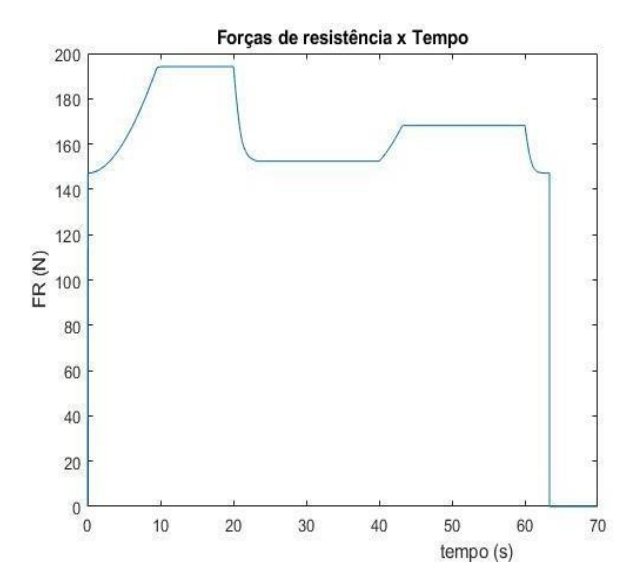

**Figura 63 - Forças de Resistência x Tempo para ganhos Pf = 1 e Pm = 40**

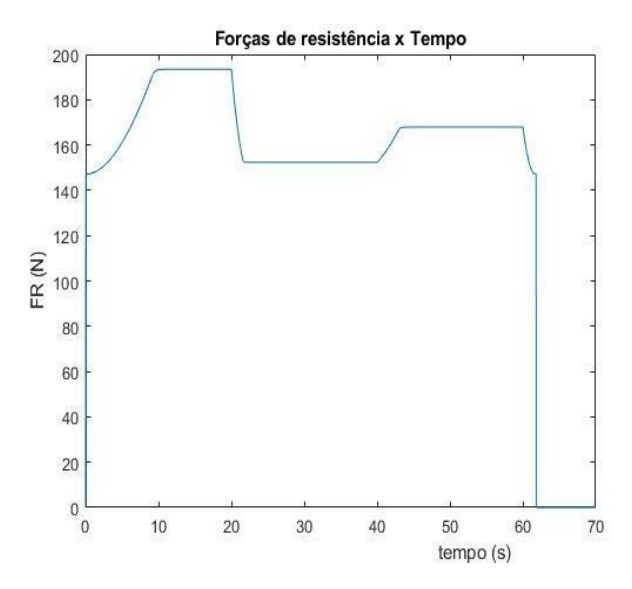

**Figura 64 - Forças de Resistência x Tempo para ganhos Pf = 10 e Pm = 20**

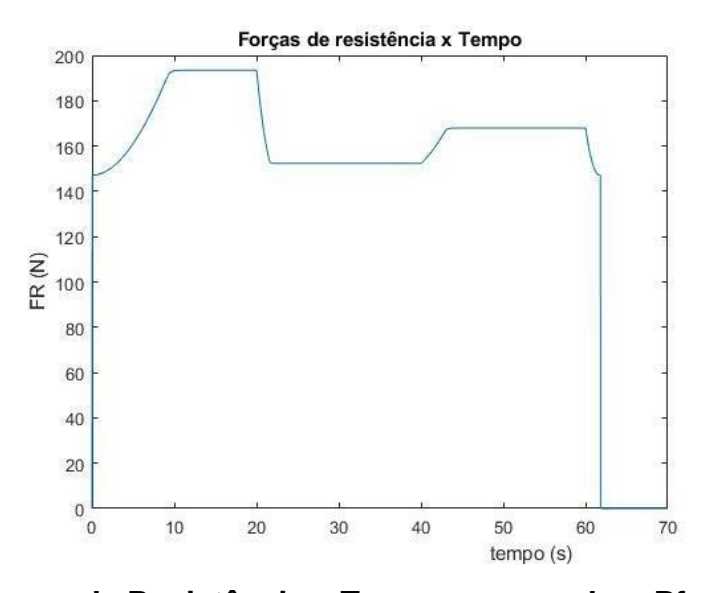

**Figura 65 - Forças de Resistência x Tempo para ganhos Pf = 10 e Pm = 40**

Nos gráficos acima, percebe-se que os principais pontos afetados foram nos pontos de frenagem, em que as forças de resistência diminuem com um gradiente mais brusco do que quando se ganha velocidade, e estas aumentam. Pode-se perceber que para valores mais altos dos ganhos, os transientes ficam mais acentuados, como se a perda não fosse gradual, mas sim cada vez mais perto de ser algo instantâneo.

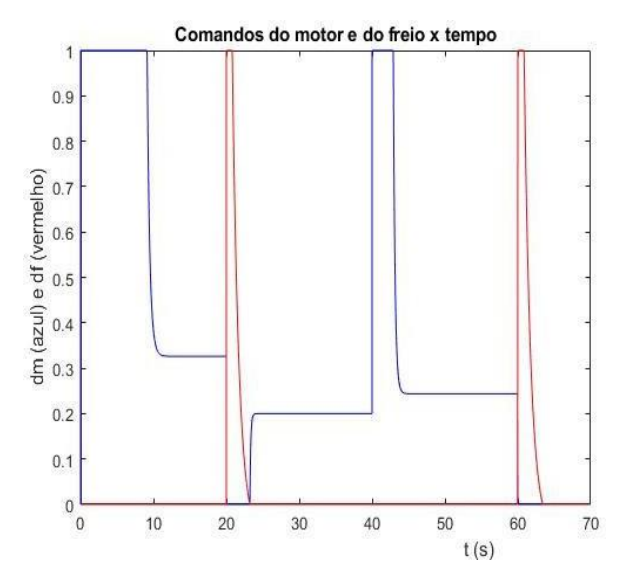

**Figura 66 - Comandos do Motor e Freio x Tempo para ganhos Pf = 1 e Pm = 20**

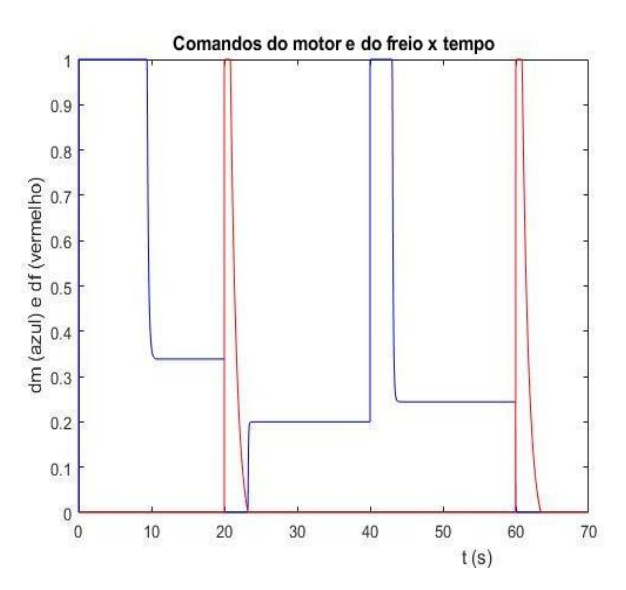

**Figura 67 - Comandos do Motor e Freio x Tempo para ganhos Pf = 1 e Pm = 40**

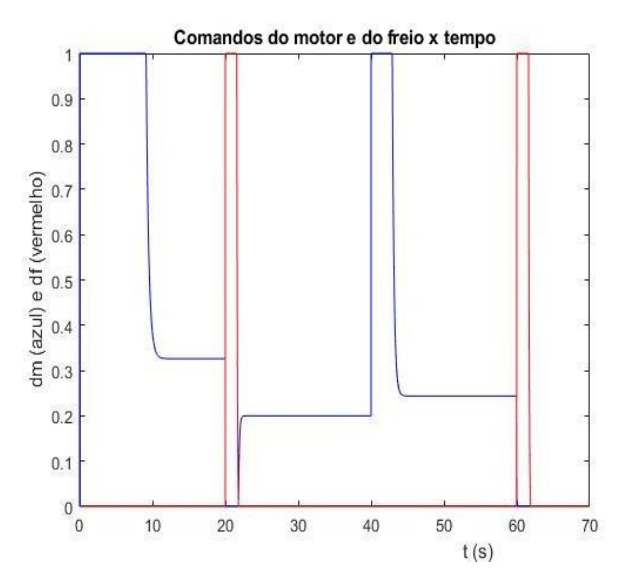

**Figura 68 - Comandos do Motor e Freio x Tempo para ganhos Pf = 10 e Pm = 20**

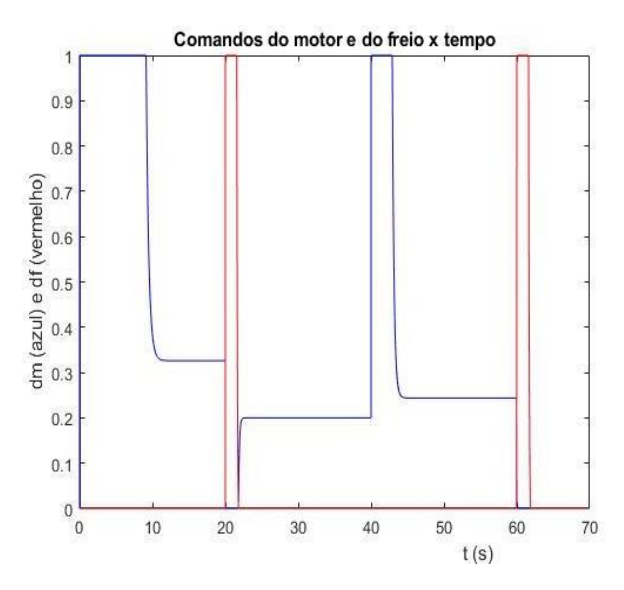

**Figura 69 - Comandos do Motor e Freio x Tempo para ganhos Pf = 10 e Pm = 40**

Ao analisar estas curvas dos comandos feitos, pode-se notar como operam os ganhos quando se está ganhando e perdendo velocidade. No primeiro gráfico, há uma transição suave entre os comandos e também dentro de um mesmo comando, quando deseja-se acelerar menos por exemplo. No último gráfico, já se pode notar que a transição é brusca, no freio por exemplo, é como se o acionamento dos freios fosse feito de maneira quase instantânea, sem um gradiente, por menor que seja, o que refletiria mais fielmente a realidade.

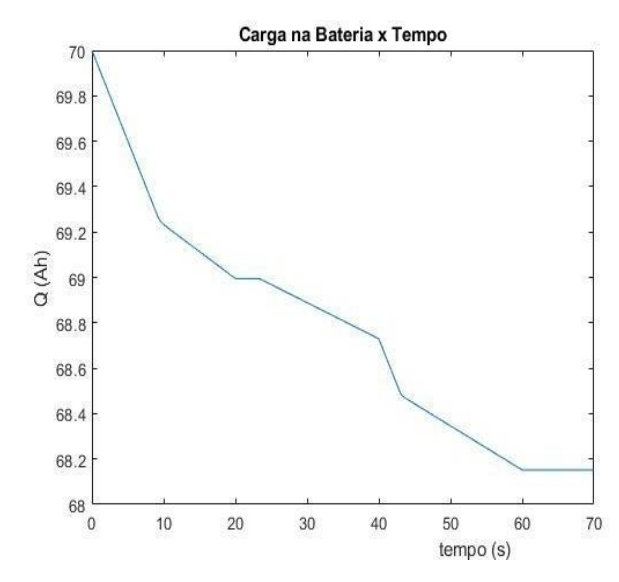

**Figura 70 - Carga na Bateria x Tempo para ganhos Pf = 1 e Pm = 20**

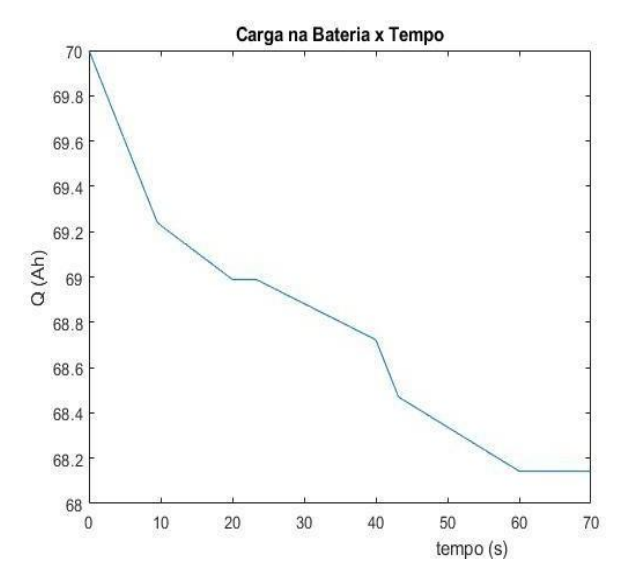

**Figura 71 - Carga na Bateria x Tempo para ganhos Pf = 1 e Pm = 40**

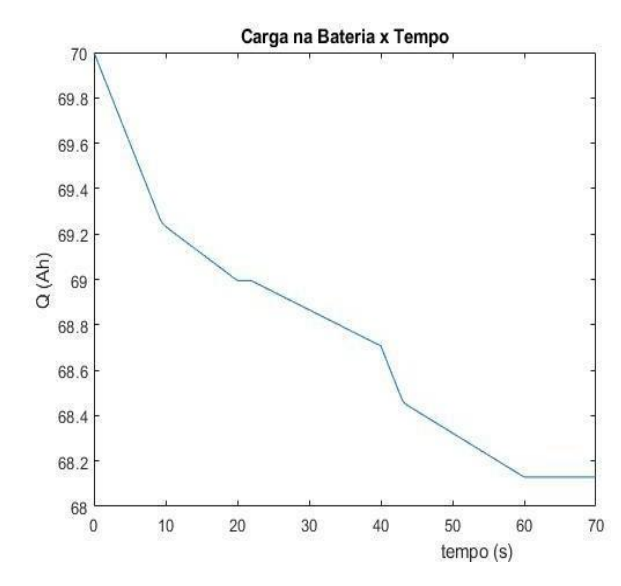

**Figura 72 - Carga na Bateria x Tempo para ganhos Pf = 10 e Pm = 20**

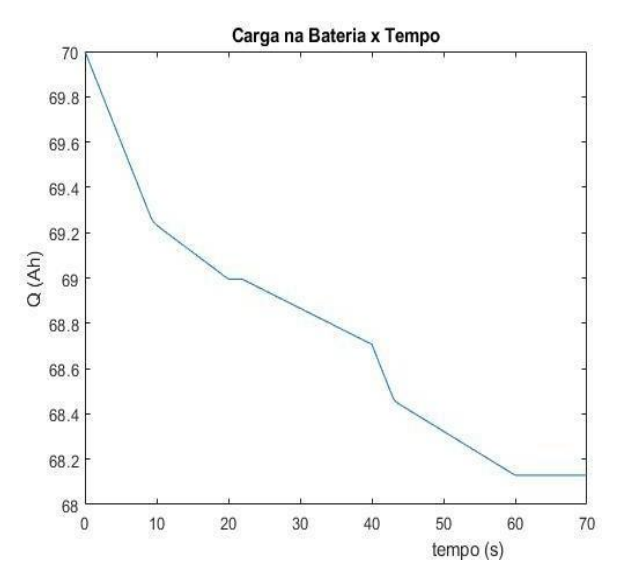

**Figura 73 - Carga na Bateria x Tempo para ganhos Pf = 10 e Pm = 40**

Os gráficos de carga na bateria são idênticos, pois independente dos ganhos, aquela sequência de velocidades impostas ao veículo irá consumir uma porção da bateria. Assim como no caso da malha aberta, podemos verificar a autonomia desta, porém deverá ser considerado, como foi no primeiro caso, que a velocidade final, o trecho final (a partir de aproximadamente 40 segundos) será mantido constante e não haverá mudanças na velocidade da moto. Assim é possível encontrar a autonomia da mesma para estas condições.

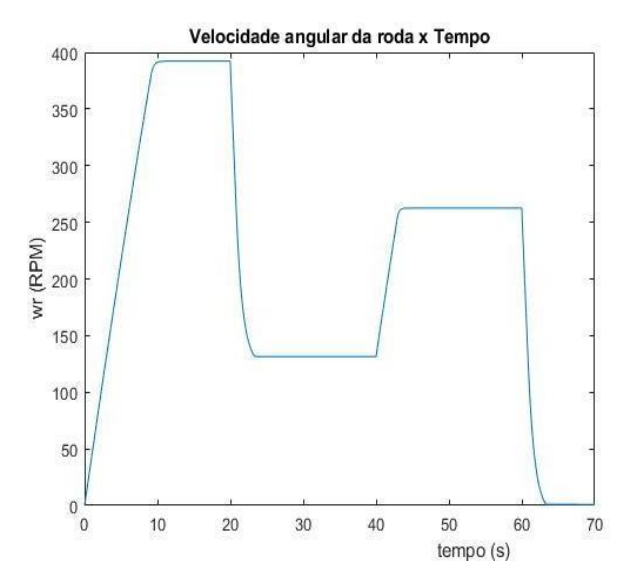

**Figura 74 - Velocidade Angular da Roda x Tempo para ganhos Pf = 1 e Pm = 20**

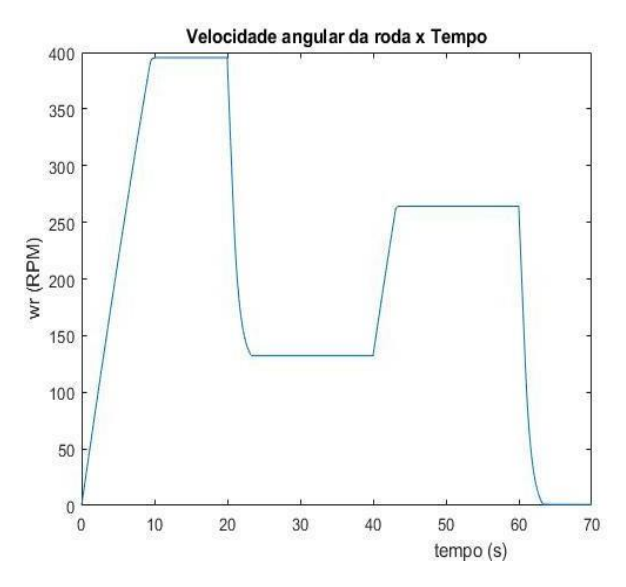

**Figura 75 - Velocidade Angular da Roda x Tempo para ganhos Pf = 1 e Pm = 40**

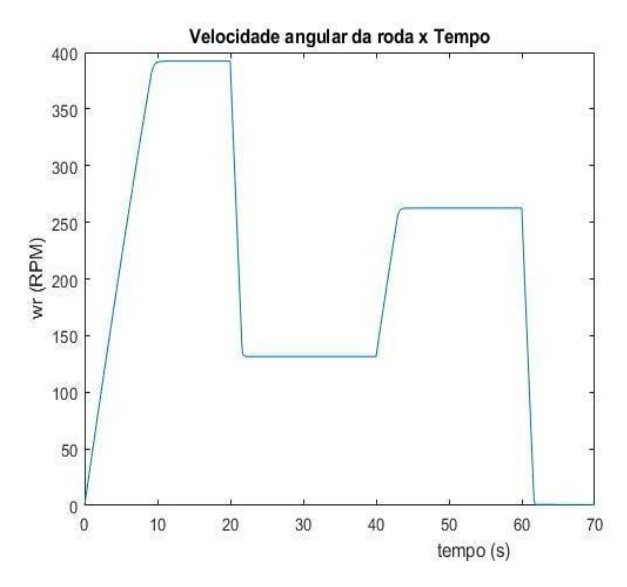

**Figura 76 - Velocidade Angular da Roda x Tempo para ganhos Pf = 10 e Pm = 20**

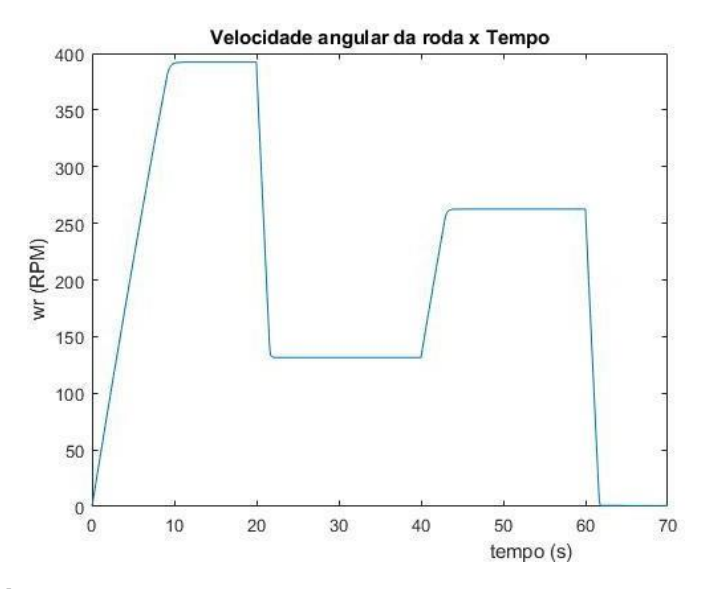

**Figura 77 - Velocidade Angular da Roda x Tempo para ganhos Pf = 10 e Pm = 40**

Novamente é possível notar a diferença entre os transientes de aceleração/frenagem entre os diferentes ganhos, com o menor par de ganhos sendo o que melhor reproduz a dinâmica.

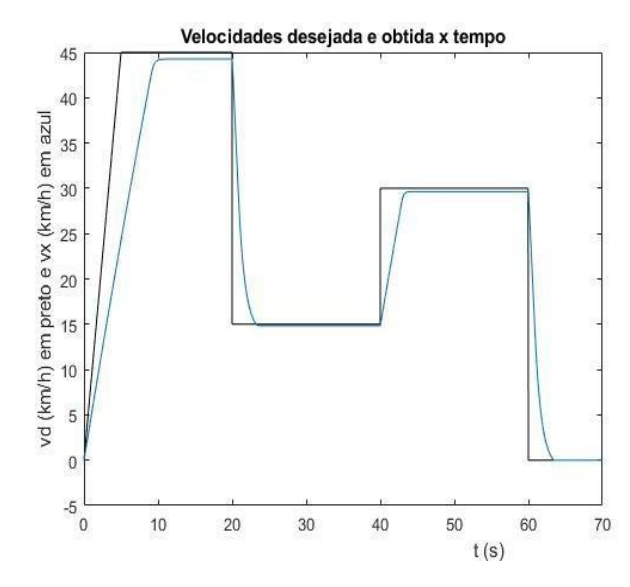

**Figura 78 - Velocidades desejada e obtida x Tempo para ganhos Pf = 1 e Pm = 20**

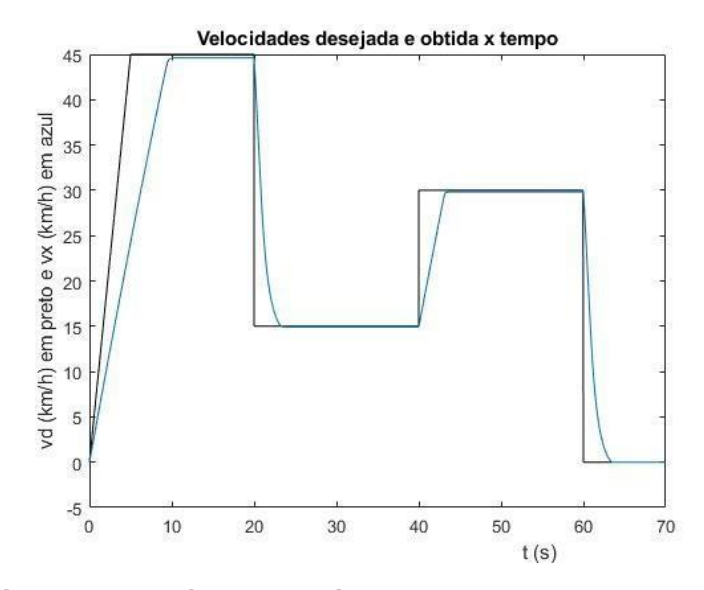

**Figura 79 - Velocidades desejada e obtida x Tempo para ganhos Pf = 1 e Pm = 40**

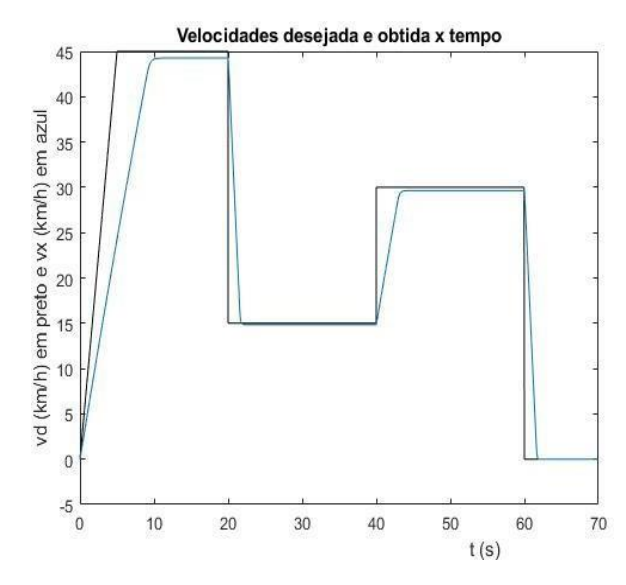

**Figura 80 - Velocidades desejada e obtida x Tempo para ganhos Pf = 10 e Pm = 20**

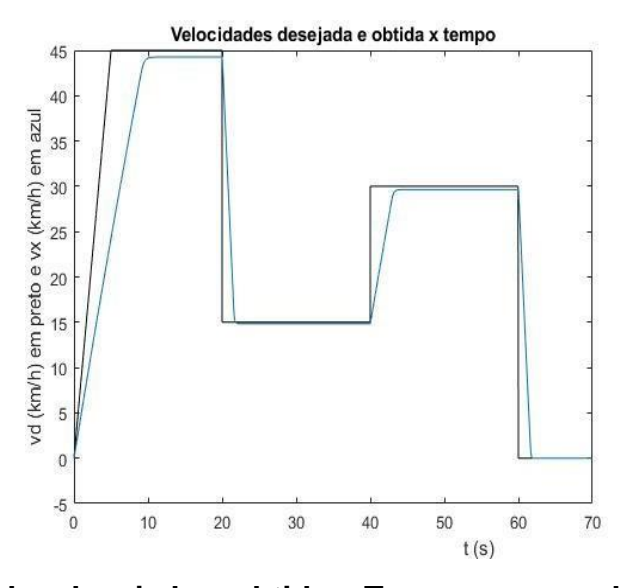

**Figura 81 - Velocidades desejada e obtida x Tempo para ganhos Pf = 10 e Pm = 40**

Nesses gráficos apresentados acima, é feita uma comparação entre a velocidade que se desejava obter (o input do sistema) e a velocidade obtida através da simulação. Assim, nota-se que para os dois últimos casos, existem transientes muito bruscos que quase se alinham com o gráfico de velocidades desejadas, que é ideal e não reflete o verdadeiro comportamento da motocicleta.

### **5.4. Ganhos Integral e Derivativo**

A componente Integral faz um somatório do erro instantâneo e o multiplica, aumentando ao longo do tempo com exceção dos momentos em que o erro é zero, acelerando o movimento do processo até o patamar desejado e eliminando o erro anterior, porém se for mal regulado, pode ocorrer um evento chamado de "overshoot", que é caracterizado pela função ultrapassar o ponto desejado. A componente Derivativa desacelera a taxa de variação da saída do controlador, porém pode causar um retardo na resposta além do desejado e é suscetível a ruídos, pois ela amplifica os mesmos caso seu ganho seja muito elevado, causando instabilidade no controlador.

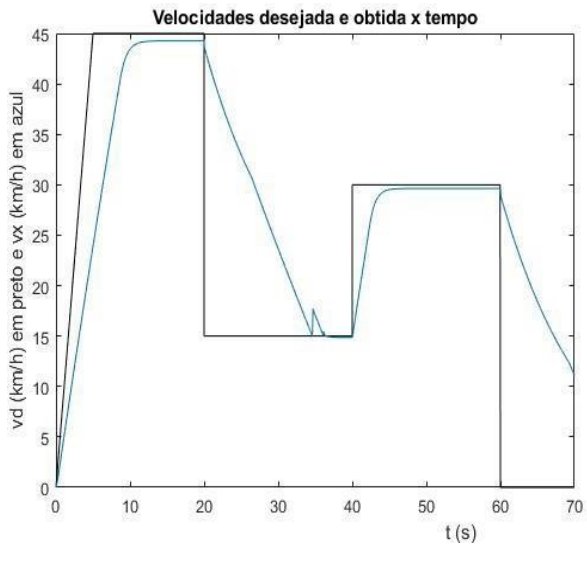

**Figura 82 - Ganho Derivativo = 10**

É possível notar na Figura 82 - Ganho Derivativo = 10 que, o ganho Derivativo faz com que a resposta do sistema tenda a estabilizar o mesmo, porém sua má utilização faz com que o resultado se desvie muito do proposto, e o tempo de estabilização seja muito grande. Nota-se também, o quão desacelerado foi o sistema, a partir do ponto ruidoso em aproximadamente 35 segundos, correspondente à brusca mudança de velocidade em t = 20 s, que só foi processada após um tempo consideravelmente longo no escopo dessa simulação.

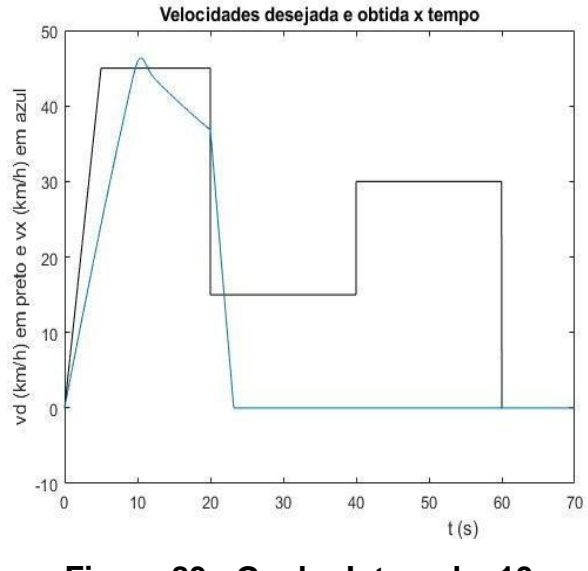

**Figura 83 - Ganho Integral = 10**

Neste outro caso, o ganho Integral pode ser visto com um comportamento oscilatório, onde inicialmente a velocidade obtida passa do valor proposto e se encaminha para começar a oscilar antes de tender a zero, e permanecer neste estado. Como o ganho é elevado, os erros do sistema multiplicados por este ausam o evento mencionado ("overshoot"), com o perfil de velocidades da moto estabilizando em zero muito antes do esperado, evidenciando a necessidade de um emprego correto de tais ganhos.

### **5.5. Comentários**

Após uma análise dos gráficos resultantes da simulação, é perceptível a importância e necessidade de se ter bons parâmetros no controlador para que o movimento desejado, no caso uma sequência de velocidades desejada, seja bem reproduzido. Foram analisadas quatro combinações diferentes para os ganhos do tipo Proportional nos controladores PID do motor e do freio. Dos quatro, o primeiro (Pf = 1 e Pm = 20) foi o que teve o melhor resultado, devido ao conjunto de gráficos gerados por cada combinação é possível ver que os transientes de aceleração e desaceleração são os mais condizentes com o movimento desejado.

A resposta da moto naturalmente é mais lenta do que o transiente que é a entrada do sistema, no caso desse capítulo, um perfil de velocidades desejado,

como um piloto automático, para analisar os comandos do motor e freio, além dos outros parâmetros analisados. Com valores de ganhos do controlador utilizados nesse trabalho, percebe-se que os transientes ficam mais bruscos, não refletindo o evento real. Os gráficos de velocidade do veículo x aceleração refletem isso claramente, pois nos dois últimos itens não há a parte do transiente crescendo gradualmente, mas sim um gráfico formado por transientes bruscos. Os valores de ganhos de um controlador PID são baixos, para não causar um aumento dos erros do sistema e sim contribuir para minimizá-los.

Ao implementar um controlador PID, é possível utilizar a própria ferramenta do controlador para ajustar automaticamente os valores dos ganhos para um determinado modelo, porém a entrada do dito sistema deverá ser linear, o que não é o caso do presente estudo, sendo necessário um modelo mais complexo para avaliar o perfil de velocidades desejado em trechos que irão estabilizar com o tempo, visualizados como entradas lineares.

## **6 Conclusão**

Após uma análise dos resultados, pode-se concluir que os mesmos corresponderam com o esperado do modelo empregado, e refletiram os resultados das publicações citadas. O obstáculo maior para uma modelagem da Dinâmica Longitudinal em Malha Fechada é o ajuste dos ganhos usados no controlador, como dito anteriormente, com os quais se deve tomar cuidado para que o sistema se mantenha fiel a realidade. Nesse modelo apresentado podem ser acrescentados elementos que contribuam para o desempenho da motocicleta, como um freio regenerativo, usando um torque negativo do motor para recarregar a bateria. Acerca desse tema há uma literatura abundante disponível, e seria um sistema a mais a ser considerado na simulação, o que contribuiria para a performance da mesma, alterando os gráficos pois juntamente com a frenagem, haveria uma recarga na bateria. A Fórmula Mágica utilizada nesse trabalho com o objetivo de descrever a Dinâmica Longitudinal da motocicleta foi reproduzida com sucesso, com simplificações necessárias para satisfazer o escopo desse projeto. Deve-se resaltar também que, a FM de Pacejka pode ser utilizada para descrever fielmente a dinâmica veicular, porém se fazem necessários uma bateria de testes para estipular um conjunto de parâmetros que serão utilizados em somente um modelo de pneus, tornando esta abordagem mais restrita à empresas de alta performance ou que tenham capital para realizar o investimento necessário. Assim a literatura acerca desse tema não é muito vasta, apesar de ser amplamente utilizada.

### **7 Referências Bibliográficas**

- 1. Lin, Jung-Shan, Fu, Li-Chen. *Model Analysis and Controller Design of Electric Motorcycles. 1999. 5f. Artigo Científico* - IEEE. San Diego. 1999.
- 2. Lekshmi, Lal Priya P.S.. *Mathematical modeling of Electric vehicle: A survey. 2019. 18f. Artigo Científico –* ResearchGate. Trivandrum, Índia. 2019.
- 3. Ortiz, Antonio, J. G. Fernandez, Antonio, Cabrera, Juan. *An easy procedure to determine Magic Formula parameters: A comparative study between the starting value optimization technique and the IMMa opimizat. 2006. 31f. Artigo Científico* – ResearchGate. Málaga. 2006
- 4. Notas de Aula de Controle de Sistemas, Mauro Speranza Neto (PUC-Rio), 2019.
- 5. Sharp, R. S.& Evangelou, Simos & Limebeer, D. J. N.. *Advances in the Modelling of Motorcycle Dynamics. 2004. 33f. Artigo Científico* – Multibody System Dynamics. Londres. 2004.
- 6. Goryca, Jill. *Force and Moment Plots from Pacejka 2002 Magic Formula Tire Model Coefficients. 2010. 41f. Artigo Científico –* TARDEC. Detroit, 2010.
- 7. Lu, Chen-yuan, Shih, Ming-chang. *An experimental study on the longitudinal and lateral adhesive coefficients between the tyre and the road for a light motorcycle. 2005. 12f. Artigo Científico -* Vehicle System Dynamics. Taiwan. 2005.
- 8. Castro Souza, Lucas, Teixeira da Costa Neto, Ricardo. *Modelagem da dinâmica longitudinal de um veículo off-road monotripulado utilizando a Fórmula Mágica de Pacejka. 2018. 5f. Artigo Científico –* CONTECC. 2018.
- 9. 10th Interntionl Scientific Conference transbaltic 2017: Transportation, Science and Technology, 7., 2017, Lithuania*. Magic Formula Tyre Model Application for Tyre-Ice Interaction.* Department of Transport Technological Equipment,Vilnius Gediminas Technical University, Lithuania.
- 10. Hans B. Pacejka. *Tyre and Vehicle Dynamics.* 2 <sup>a</sup> Ed. Delft: SAE Internstional, 2005.

# **Apêndice 1 – Scripts utilizados**

• Dados\_Moto\_e: % % Parâmetros Moto Elétrica % clc clear all close all global T\_w I\_w w\_w global Fz0 Cx pDx1 pDx2 pEx1 pEx2 pEx3 pEx4 pKx1 pKx2 pKx3 global Tf global tF clear ro Cd A m g mur global ro Cd A m g mur  $\frac{0}{0}$ % VEÍCULO %  $g = 9.81$ ; m = 300.; % kg br= 0.5; % Nm/rad/s  $r = 0.3$ ; % 300 mm  $Jr = 20$ ; % kg m2  $Fz = m^*g$ ; % Normal  $A = 1$ ; % m2  $Cd = 0.5$ ; ro= 1.225; % kg/m3  $mu = 0.8$ ; % FL =  $mu * FZ$  curva pneu  $Tf = mu^*m^*g^*r;$ % % MOTOR % Motor\_Golden\_HPM48 %

% BATERIA % Vo=48; Qo=3.36; Qo=Qo\*3.6e6/Vo; % % PNEUS %  $mur = 0.05;$ Formula\_Magica % % SIMULAÇÃO % c\_dm=1.0; c\_df=0.5; N= 16.;  $wr0=0;$ wm\_max=1.01\*w\_w(1); wm\_min=0.99\*w\_w(length(w\_w)); tT=30; tF=40;  $tf = tT + tF$ ; dt=1.e-3; sim('din\_lon\_moto\_e\_MA') resultados

• Formula\_Magica:

clc

clear Fz0 Cx pDx1 pDx2 pEx1 pEx2 pEx3 pEx4 pKx1 pKx2 pKx3 global Fz0 Cx pDx1 pDx2 pEx1 pEx2 pEx3 pEx4 pKx1 pKx2 pKx3 Fz0= 1500;  $Cx = 1.5;$ pDx1=1.2; pDx2=-0.1;

```
pEx1=0.025; 
   pEx2=0.3; 
   pEx3=-0.08; 
   pEx4=1.1; 
   pKx1=26; 
   pKx2=-4; 
   pKx3=0.35; 
   i=0;
   Fz_{\text{i}}teste = m*g;
   v_r=100;
   dm=1;
   df=0;
   for v_x=0:.01:v_r;
     i=i+1;
      [F_p]=pneu(dm,df,Fz_teste,v_r,v_x);
     Fx0(i)=F_p(1);d(i)=F_p(2);end
   v_x=100;
   dm=0;
   df=1;
   for v_r=v_x:-.01:0;
     i=i+1;
      [F_p]=pneu(dm,df,Fz_teste,v_r,v_x);
     Fx0(i)=F_p(1);d(i)=F_p(2);end
   figure(201)
   plot(d,Fx0)
   title('Força Longitudinal x Deslizamento')
   xlabel(' Deslizamento')
   ylabel('Fx (N)')
   grid
• freio:
```

```
%
   % Torque de frenagem
   %
   function[TF]=freio(df,vx)
   % df --> comando do freio
   % vx --> velocidade longitudinal (referêncial local do veículo)(m/s)
   % TF <-- Torque de frenagem (Nm)
   global Tf
   if vx > 0 TF=df*Tf;
   else
    TF = 0;end
• motor_e:
   %
   % Curva torque motor interpolada
   %
   function[TPm]=motor_e(dm,wm)
   % dm --> comando do condutor (ou do controle)
   % wm --> velocidade angular (rad/s)
   % TP <-- variáveis motor: torque (Nm) e potência (W)
   global T_w I_w w_w
   if wm < w_w(length(w_w))Tm = dm<sup>*</sup>T_w(length(w_w));Im = dm^*I_w(length(w_w));Pm = Tm*wm;else
      if wm \geq w_w(1)Tm = 0; % dm*T_w(1);
        Im = dm<sup>*</sup>Lw(1);Pm = Tm^{*}w_{w}(1); else
```
 $Tm = dm^*interp1(w_w, T_w, w_m, 'splines');$ 

```
Im = dm^*interp1(w w, I w, wm, 'splines');
    Pm = Tm*wm:
   end;
end;
TPm(1)=Tm*1e-3;
TPm(2)=Pm*1e-3;
TPm(3)=Im;
```
• Motor\_Golden\_HPM48:

clc

clear T\_w w\_w

clear I w w w

global T\_w I\_w w\_w

rpm=[4733 4731 4720 4690 4636 4563 4475 4382 4282 4183 4091 4013 3931 3855 3785 3707 3634 3581 3547 3525 3507 3492 3478 3466 3455 3442];

T\_w=[420 347.5 200 595 1640 2925 4382.5 6042.5 7857.5 9797.5 11830 13985 16152.5 19295 20382.5 22300 24005 25317.5 26252.5 26925 27442.5 27860 28227.5 28595 28910 29230];

P\_w=[208.15 172.15 98.85 292.2 796.13 1397.57 2053.58 2772.59 3523.12 4291.41 5067.7 5876.63 6648.74 7385.05 8078.3 8656.14 9134.47 9494.4 9750.54 9938.29 10070.23 10187.13 10280.13 10378.04 10459.06 10535.04];

I\_w=[14.545 14.868 16.493 20.859 28.729 39.659 53.020 68.424 85.541 103.661 123.218 142.868 162.723 182.568 201.640 219.285 235.073 247.863 257.188 263.805 268.957 273.243 277.053 280.695 283.920 286.955];

w\_w=rpm\*2\*pi/60;

Tw=T\_w.\*w\_w\*1e-3;

figure(101)

plot(T\_w,rpm,'\*r')

title('RPM x Torque')

xlabel('Torque (mN.m)')

ylabel('RPM')

hold figure(102) plot(T\_w,P\_w,'\*b',T\_w,Tw,'ob') title('Potência x Torque') xlabel('Torque (mN.m)') ylabel('Potência (W)') hold figure(103)  $plot(T_w, I_w, 'k')$ title('Corrente x Torque') xlabel('Torque (mN.m)') ylabel('Corrente (A)') hold rpm\_max=5000; rpm\_min=3000;  $i=0;$ for r\_p\_m=rpm\_min:10:rpm\_max;  $i=i+1;$  $rot(i)=r_p_m;$  w(i)=rot(i)\*2\*pi/60;  $[TP] = motor_e(1, w(i));$  $T(i)=TP(1);$  $P(i)=TP(2);$  $I(i)=TP(3);$ end figure(101) plot(T\*1e3,rot,'r') title('RPM x Torque') xlabel('mN.m') ylabel('RPM') figure(102) plot(T\*1e3,P,'b') title('Potência x Torque') xlabel('mN.m')

ylabel('Potência (W)') figure(103) plot(T\*1e3,I,'k') title('Corrente x Torque') xlabel('mN.m') ylabel('Corrente (A)') figure(104) plot(rot,T,'.r') title('Torque x RPM') xlabel('RPM') ylabel('N.m') figure(105) plot(rot,P,'.b') title('Potência x RPM') xlabel('RPM') ylabel('Potência (W)') figure(106) plot(rot,I,'.k') title('Corrente x RPM') xlabel('RPM') ylabel('Corrente (A)')

• pneu:

%

% Modelo pneu fórmula mágica

%

function[Fp]=pneu(d\_m,d\_f,F\_z,v\_r,v\_x)

- % v\_x --> velocidade do veículo (m/s)
- % v\_r --> velocidade periférica da roda (m/s)
- % F\_z --> Força Normal (N)
- % d\_f --> comando de frenagem
- % d\_m --> comando do motor
- % F\_x <-- Força Longitudinal (N)
- % d\_x <-- Deslizamento Longitudinal
```
global Fz0 Cx pDx1 pDx2 pEx1 pEx2 pEx3 pEx4 pKx1 pKx2 pKx3
dx=0;
if d_{m} > 0;
  if abs(v_r) \le 0.01dx = 0;
   else
     dx=(v_{r}-v_{r}-x)/v_{r};
   end
end
if d_f > 0;
  if abs(v_x) \le 0.01dx = 0;
   else
     dx=(v_{r}-v_{r}-x)/v_{r}-x; end
end
dfz = (F_z - Fz0)/Fz0;Dx = (pDx1 + pDx2 * dfz)*F_z;Kxk = F_z^*(pKx1 + pKx2 * dfz)*exp(pKx3 * dfz);Bx = Kxk/(Cx * Dx);if Dx \leq 0;
  stop
end
Ex = (pEx1 + pEx2*dfz + pEx3*dfz^{2}/(1 - pEx4*sign(dx));if Ex > 1;
     stop
   end
Fx = Dx * sin(Cx * atan(Bx * dx - Ex * (Bx * dx - atan(Bx * dx)));
Fp(1)=Fx;Fp(2)=dx;
```
• resistencias:

 $\frac{0}{0}$ % Resistências ao movimento % function[FR]=resistencias(teta,vx) % teta --> ângulo de inclinação da via (rad) % vx --> velocidade longitudinal (referêncial local do veículo)(m/s) % FR <-- Forças de resistência ao movimento longitudinal (N) global ro Cd A m g mur if  $vx > 0$  $Fmu = mur*m*g*cos(teta);$ else  $Fmu = 0$ ; end  $FR = (0.5*ro*Cd*A*(vx^2))+(m*g*sin(teta))+Fmu;$ • resultados: clc figure(1) plot(t,wm\*60/2/pi)

title('Velocidade angular do motor x Tempo')

xlabel('tempo (s)')

ylabel('wm (RPM)')

figure(2)

plot(t,Tm)

title('Torque do motor x Tempo')

xlabel('tempo (s)')

ylabel('Tm (Nm)')

figure(3)

plot(wm\*60/2/pi,Tm,'.')

title('Torque do motor x Velocidade angular do motor')

xlabel('wm (RPM)')

ylabel('Tm (Nm)')

figure(4)

plot(t,Pm)

title('Potência do motor x Tempo') xlabel('tempo (s)') ylabel('Pm (W)') figure(5) plot(wm\*60/2/pi,Pm,'.') title('Potência do motor x Velocidade angular do motor') xlabel('wm (RPM)') ylabel('Pm (W)') figure(6) plot(t,Im) title('Corrente do motor x Tempo') xlabel('tempo (s)') ylabel('Im (A)') figure(7) plot(t,Q) title('Carga na Bateria x Tempo') xlabel('tempo (s)') ylabel('Q (Ah)') figure(8) plot(t,wr\*60/2/pi) title('Velocidade angular da roda x Tempo') xlabel('tempo (s)') ylabel('wr (RPM)') figure(9) plot(t,vr\*3.6) title('Velocidade periférica da roda x Tempo') xlabel('tempo (s)') ylabel('vr (km/h)') figure(10) plot(t,vx\*3.6) title('Velocidade do veículo x Tempo') xlabel('tempo (s)') ylabel('vx (km/h)') figure(11)

plot(t,ax) title('Aceleração do veículo x Tempo') xlabel('tempo (s)') ylabel('ax (m/s2)') figure(12) plot(t,Fpneu) title('Força do pneu x Tempo') xlabel('tempo (s)') ylabel('Fpneu (N)') figure(13) plot(t,dx) title('Deslizamento longitudinal x Tempo') xlabel('tempo (s)') ylabel('Deslizamento') figure(14) plot(dx,Fpneu,'.') title('Força do pneu x Deslizamento longitudinal') xlabel('deslizamento') ylabel('Fpneu (N)') figure(15) plot(t,FR) title('Forças de resistência x Tempo') xlabel('tempo (s)') ylabel('FR (N)') figure(16) plot(vx\*3.6,FR) title('Forças de resistência x Velocidade do veículo') xlabel('vx (km/h)') ylabel('FR (N)') figure(17) plot(t,Tfreio) title('Torque de frenagem x Tempo') xlabel('tempo(s)') ylabel('Tfreio (Nm)')

figure(18) plot(t,X) title('Deslocamento em X x Tempo') xlabel('tempo (s)') ylabel('X (m)') figure(19) plot(X,vx\*3.6) title('Velocidade longitudinal x Deslocamento em X') xlabel('X (m)') ylabel('vx (km/h)') figure(20) plot(t,dm,'b.') title('Comando do motor x tempo') xlabel('t (s)') ylabel('dm') figure(21) plot(t,df,'r.') title('Comando do freio x tempo') xlabel('t (s)') ylabel('df') % % MALHA FECHADA % % figure(30) % plot(t,vd,'k.') % title('Velocidade desejada x tempo') % xlabel('t (s)') % ylabel('vd (km/h)') % % figure(31) % plot(t,em) % title('Erro em velocidade para tração x tempo') % xlabel('t (s)') % ylabel('em')

%

% figure(32)

% plot(t,ef)

% title('Erro em velocidade para frenagem x tempo')

% xlabel('t (s)')

% ylabel('ef')

%

% figure(33)

% plot(t,vd,'.k',t,vx\*3.6)

% title('Velocidades desejada e obtida x tempo')

% xlabel('t (s)')

% ylabel('vd (km/h) em preto e vx (km/h) em azul')

%

% figure(34)

% plot(t,dm,'b',t,df,'r')

% title('Comandos do motor e do freio x tempo')

% xlabel('t (s)')

```
% ylabel('dm (azul) e df (vermelho)')
```